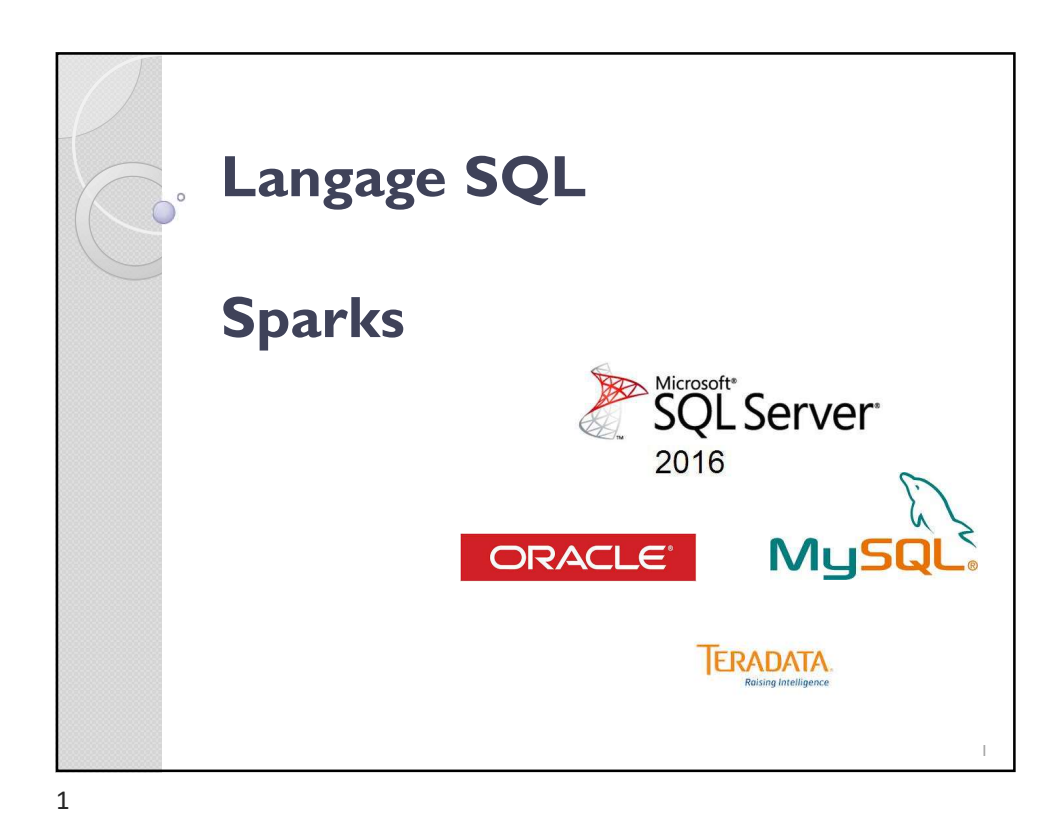

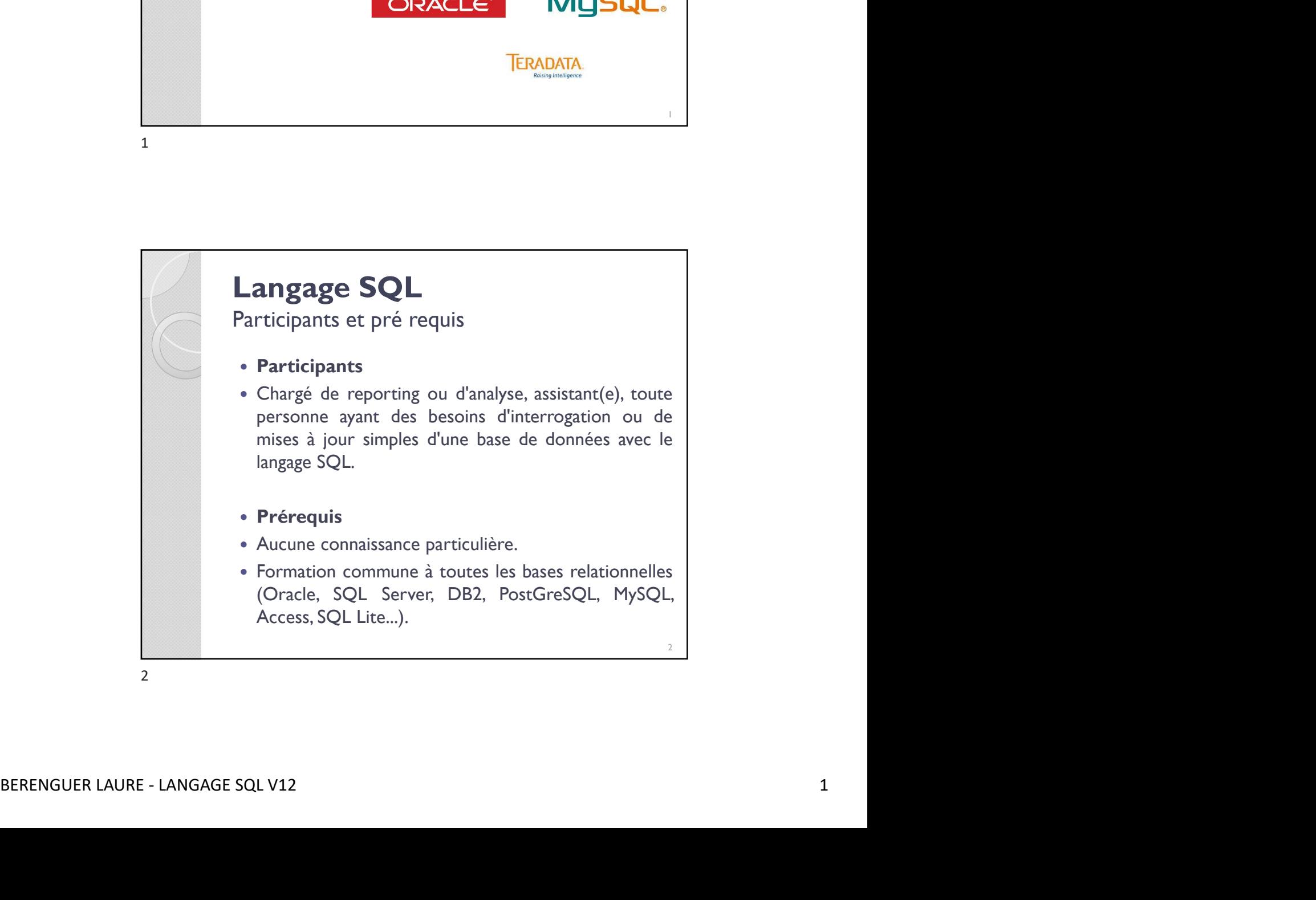

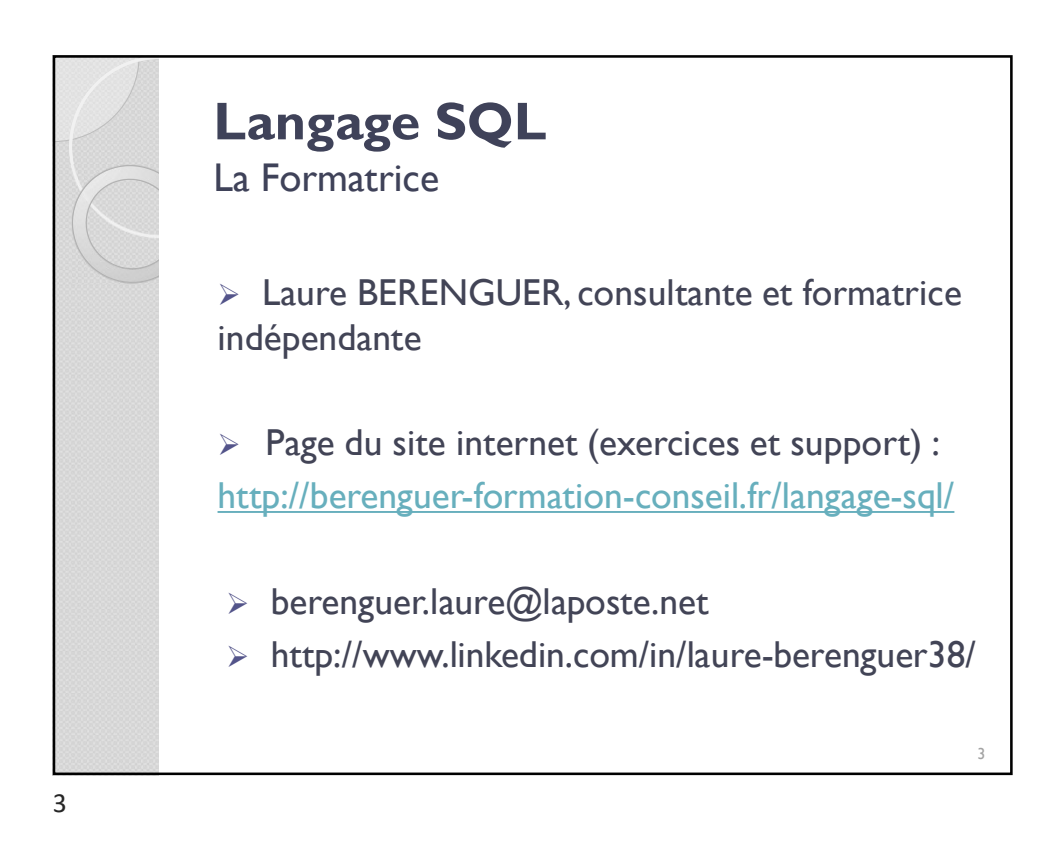

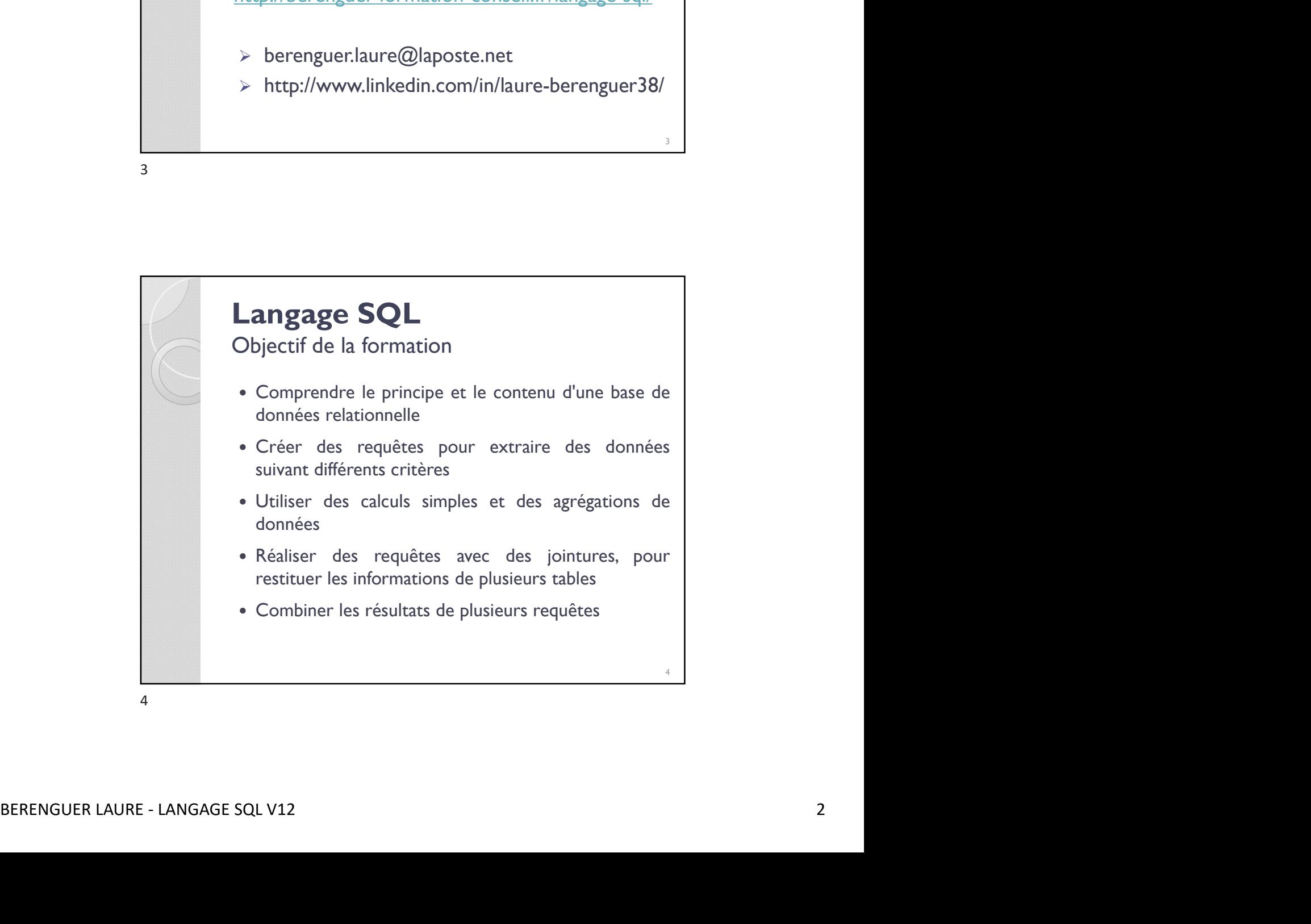

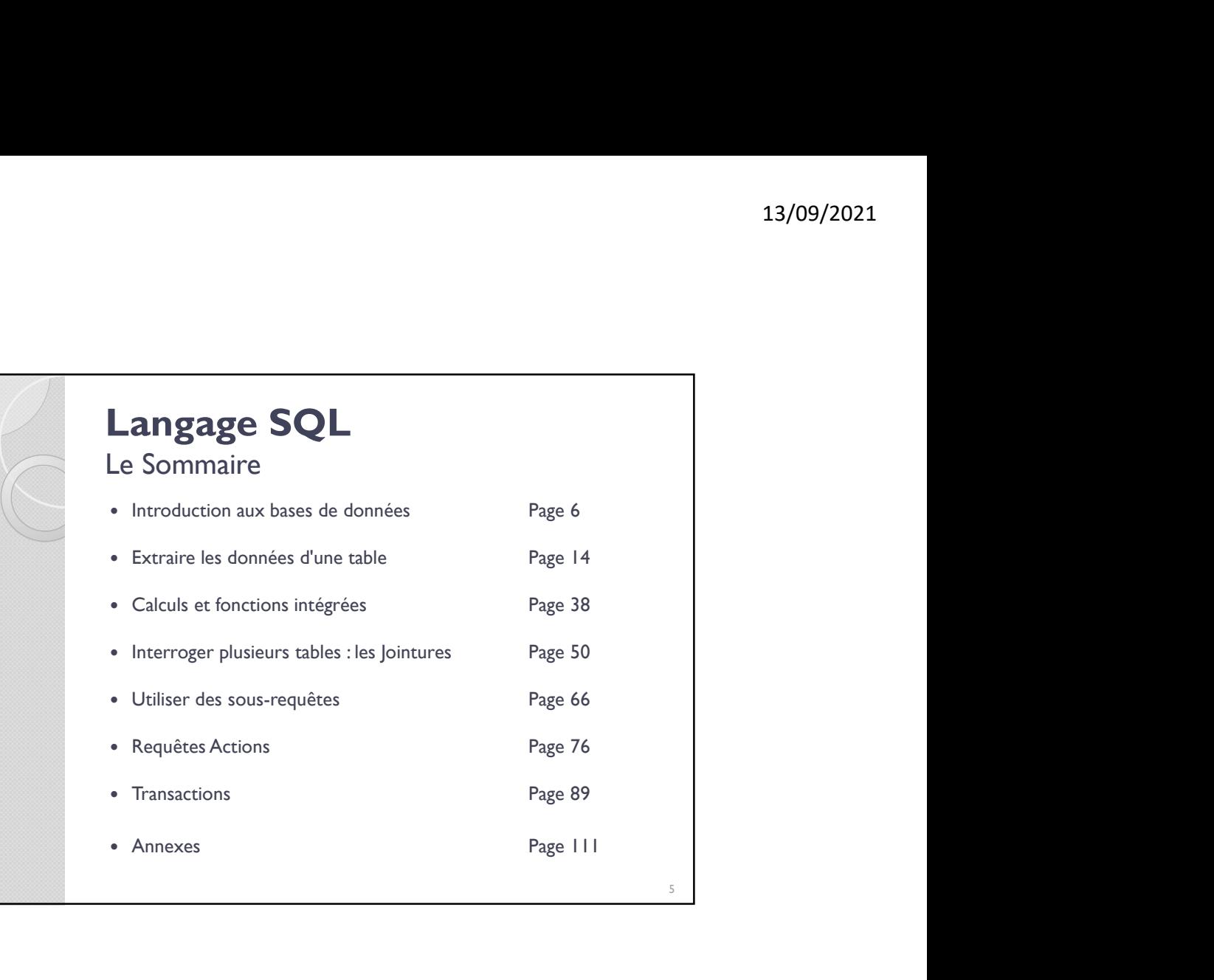

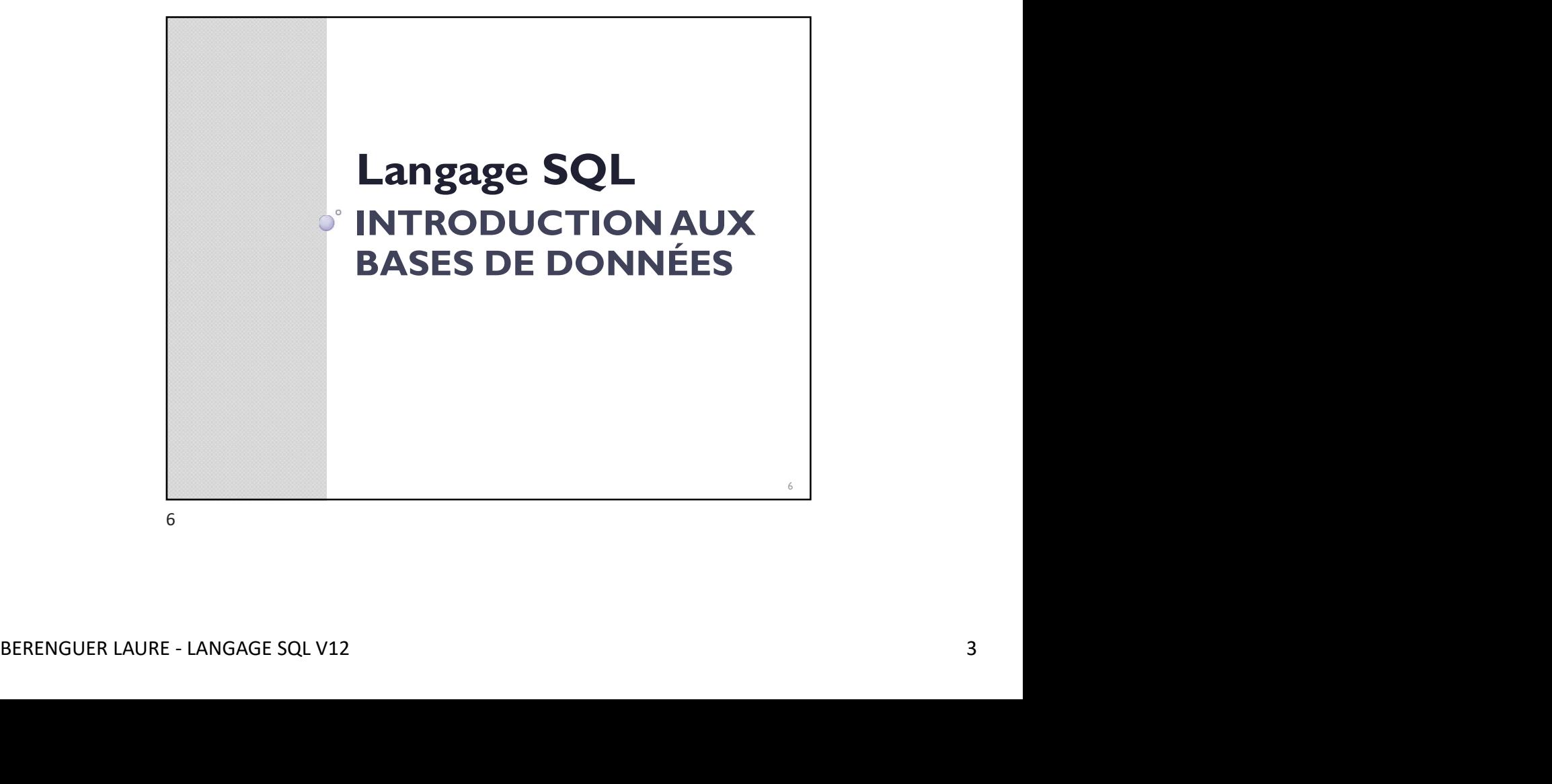

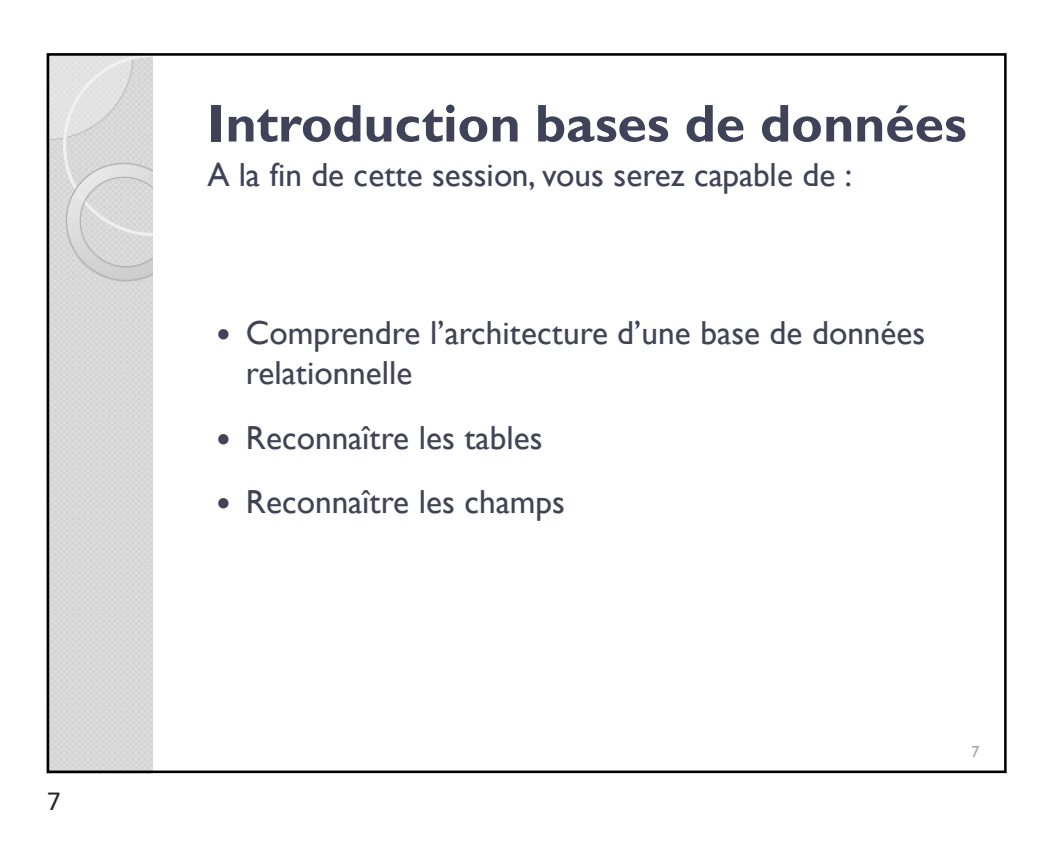

quantités d'informations afin d'en faciliter l'exploitation<br>
(ajout, mise à jour, recherche et analyse des données).<br>
La table est une forme simple et parlame pour rassembler des<br>
données ou représent des informations. La Qu'est-ce qu'une base et un serveur de base de données ? 8 **Qu'est-ce qu'une base et un<br>serveur de base de données ?**<br>Une base de données est un ensemble structuré et<br>organisé (en tables) permettant le stockage de grandes<br>quantités d'informations afin d'en faciliter l'exploitation **Qu'est-ce qu'une base et un<br>serveur de base de données ?**<br>Une base de données est un ensemble structuré et<br>organisé (en tables) permettant le stockage de grandes<br>quantités d'informations afin d'en faciliter l'exploitation **Qu'est-ce qu'une base et un<br>serveur de base de données ?**<br>Une base de données est un ensemble structuré et<br>organisé (en tables) permettant le stockage de grandes<br>quantités d'informations afin d'en faciliter l'exploitation (a) version of the base de données).<br>
The base de données est un ensemble structuré et<br>
quantités d'informations afin d'en faciliter l'exploitation<br>
quantités d'informations afin d'en faciliter l'exploitation<br>
(ajout, mise

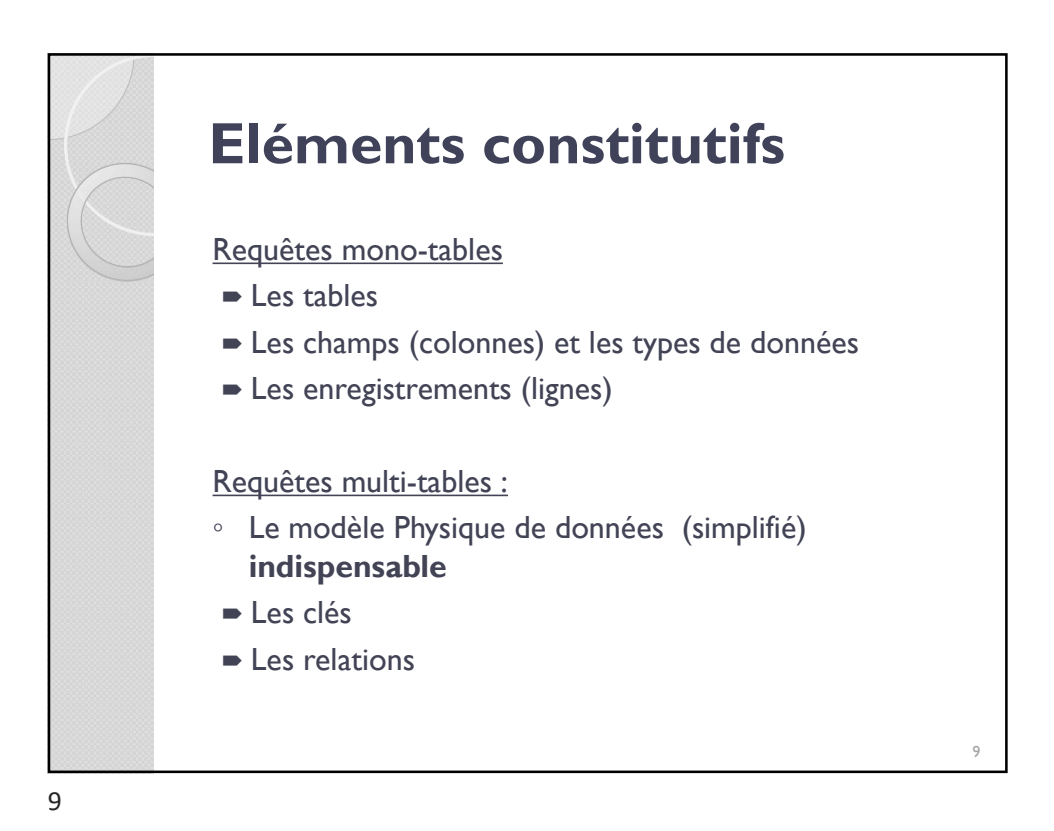

Base de données : Structure Les tables Table\_Name ⊟ <mark>Comptoir</mark><br>E **Database Diagrams**<br>E **Databas** DWH\_TNAC\_CONTROL\_HISTORY DWH TICKET CHECK BERENGUER LAURE - LANGAGE SQL V12 54<br>
BERENGUER LAURE - LANGAGE SQL V12 55<br>
BERENGUER LAURE - LANGAGE SQL V12 5<br>
BERENGUER LAURE - LANGAGE SQL V12 5<br>
BET discusses<br>  $\frac{1}{2}$  discusses and the strategy of the strategy of 10

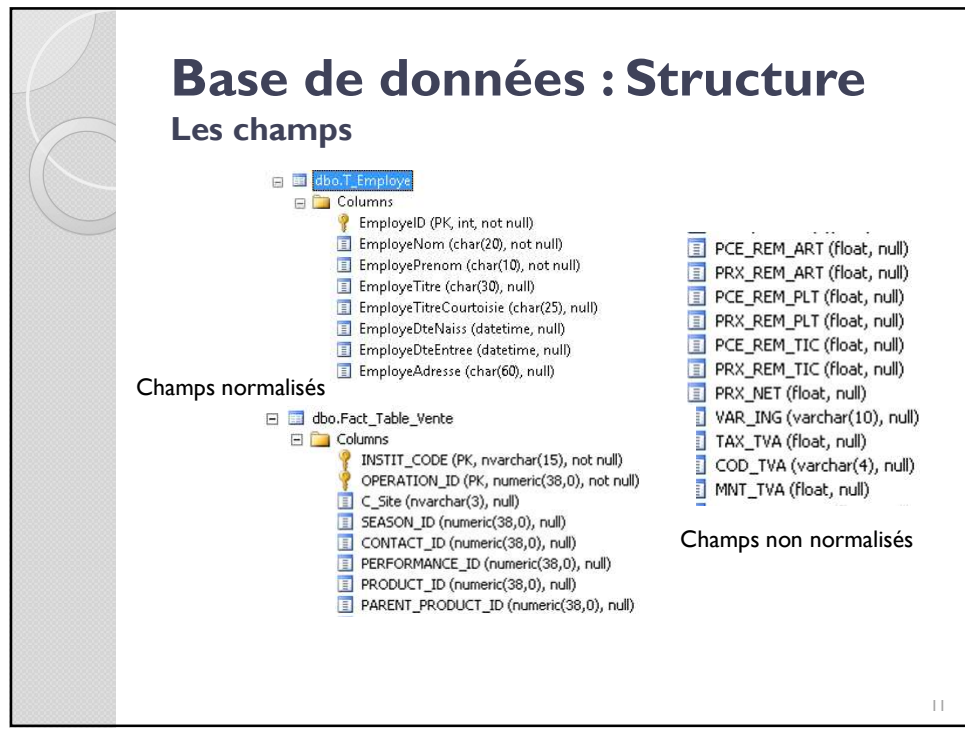

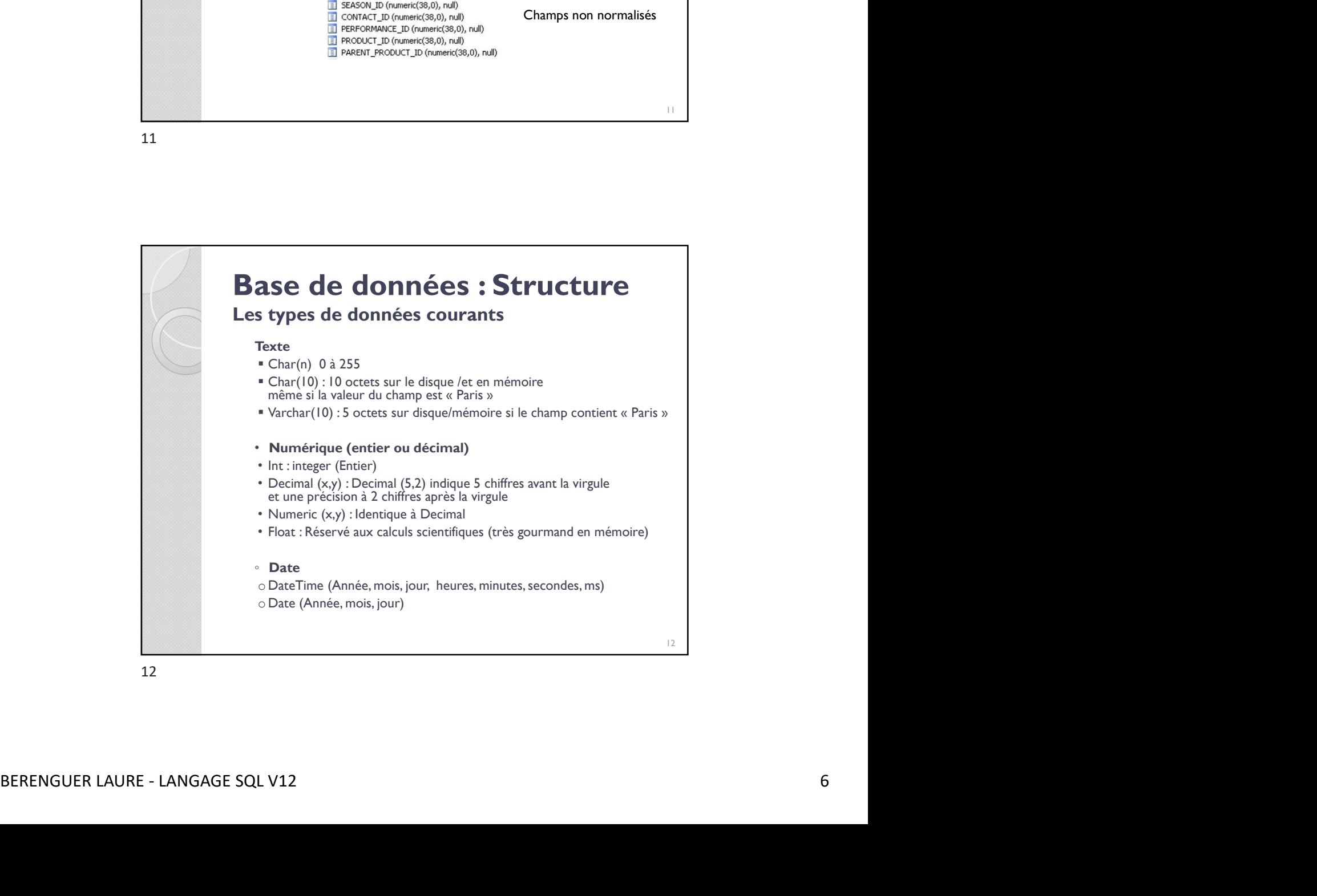

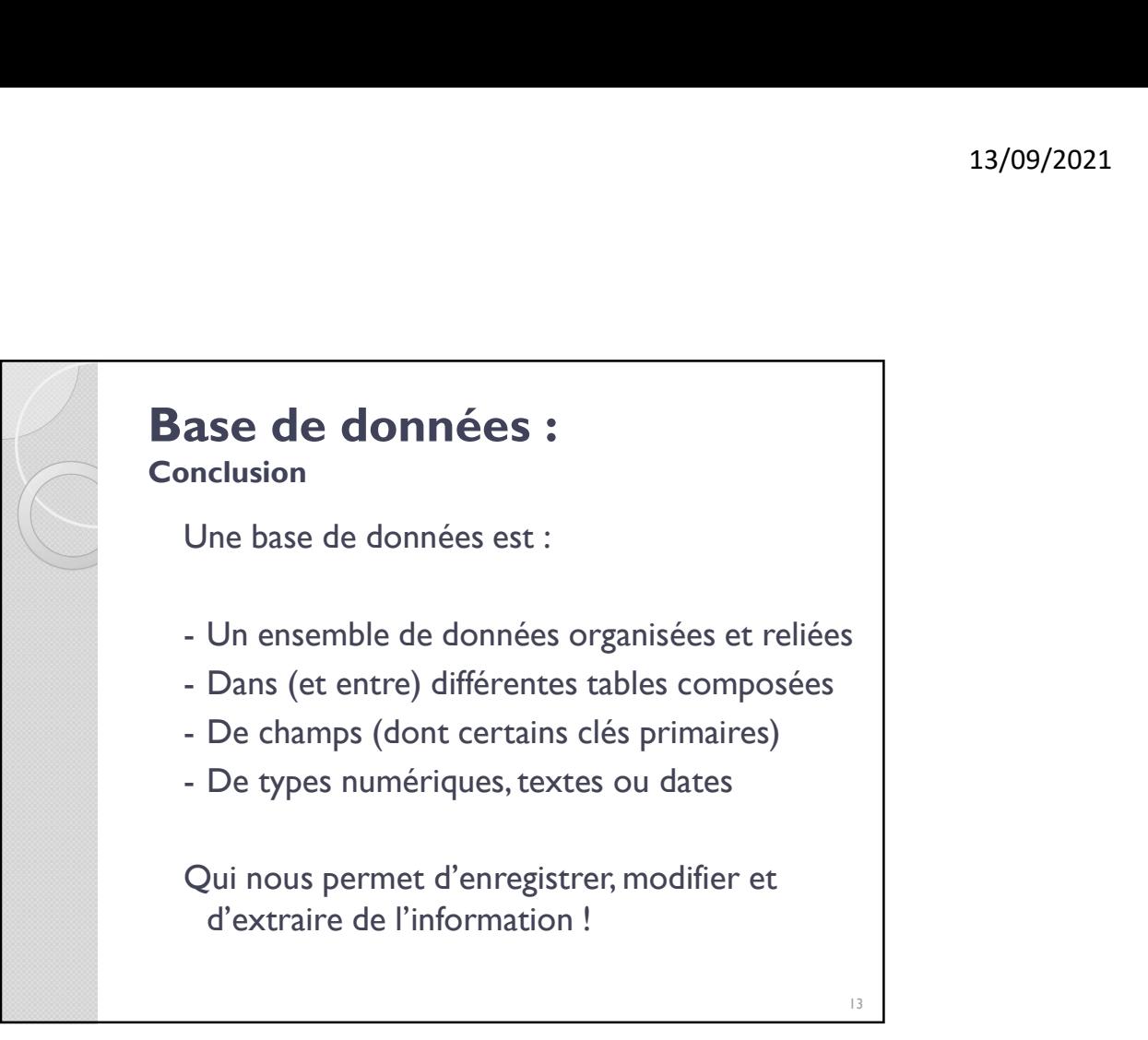

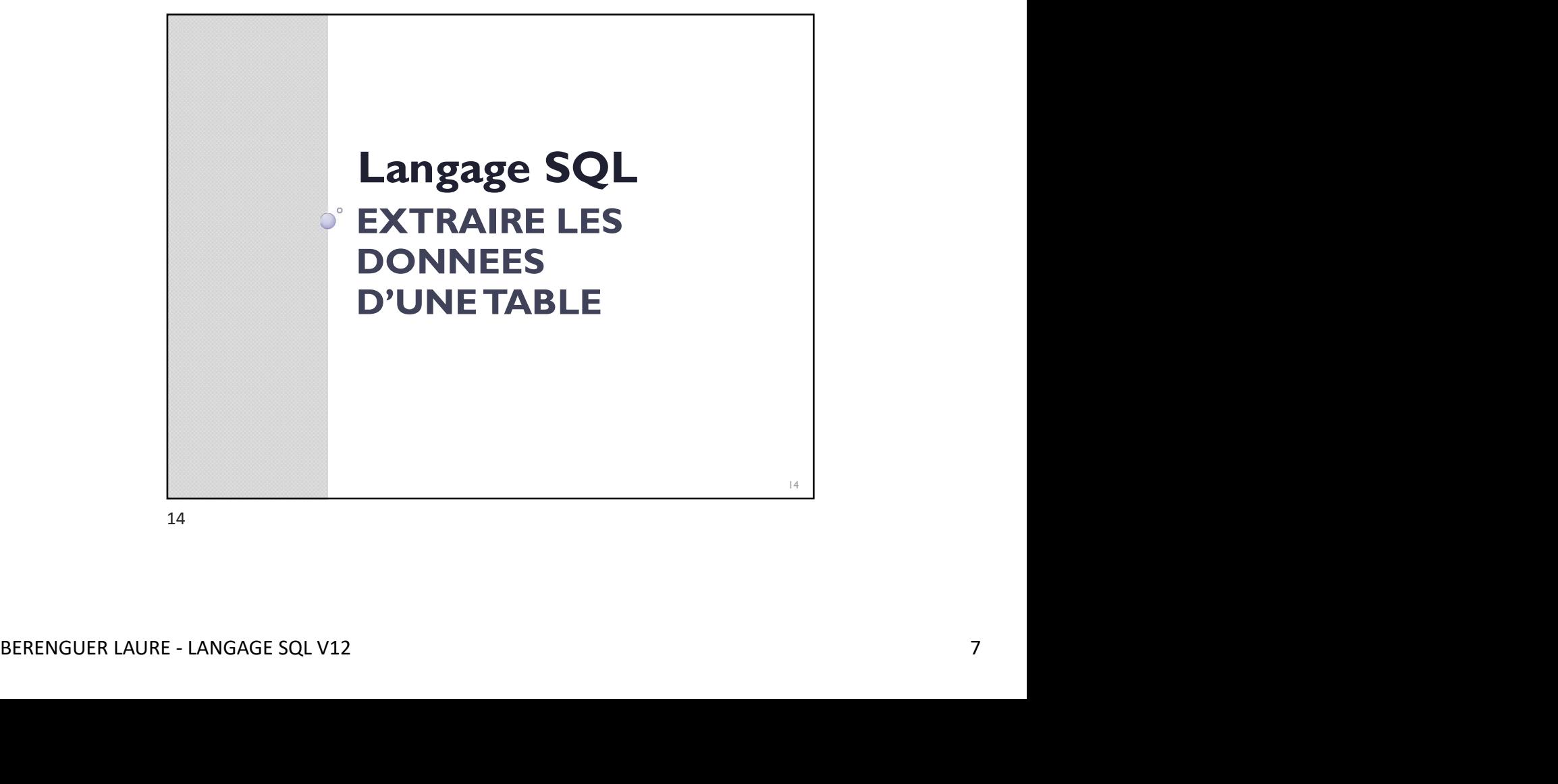

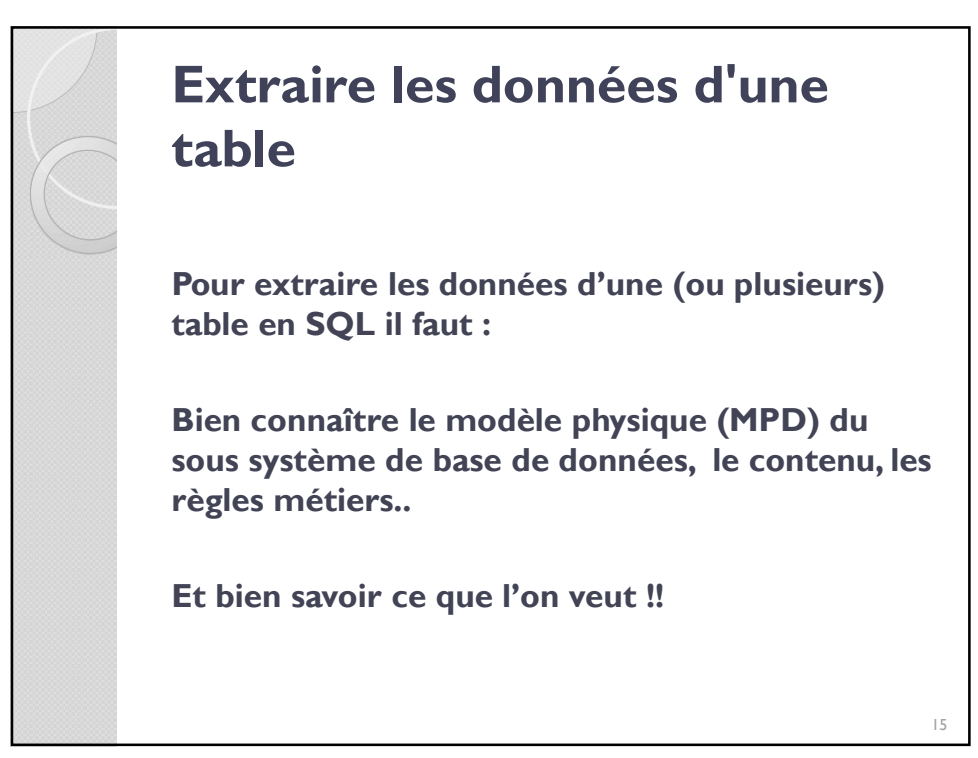

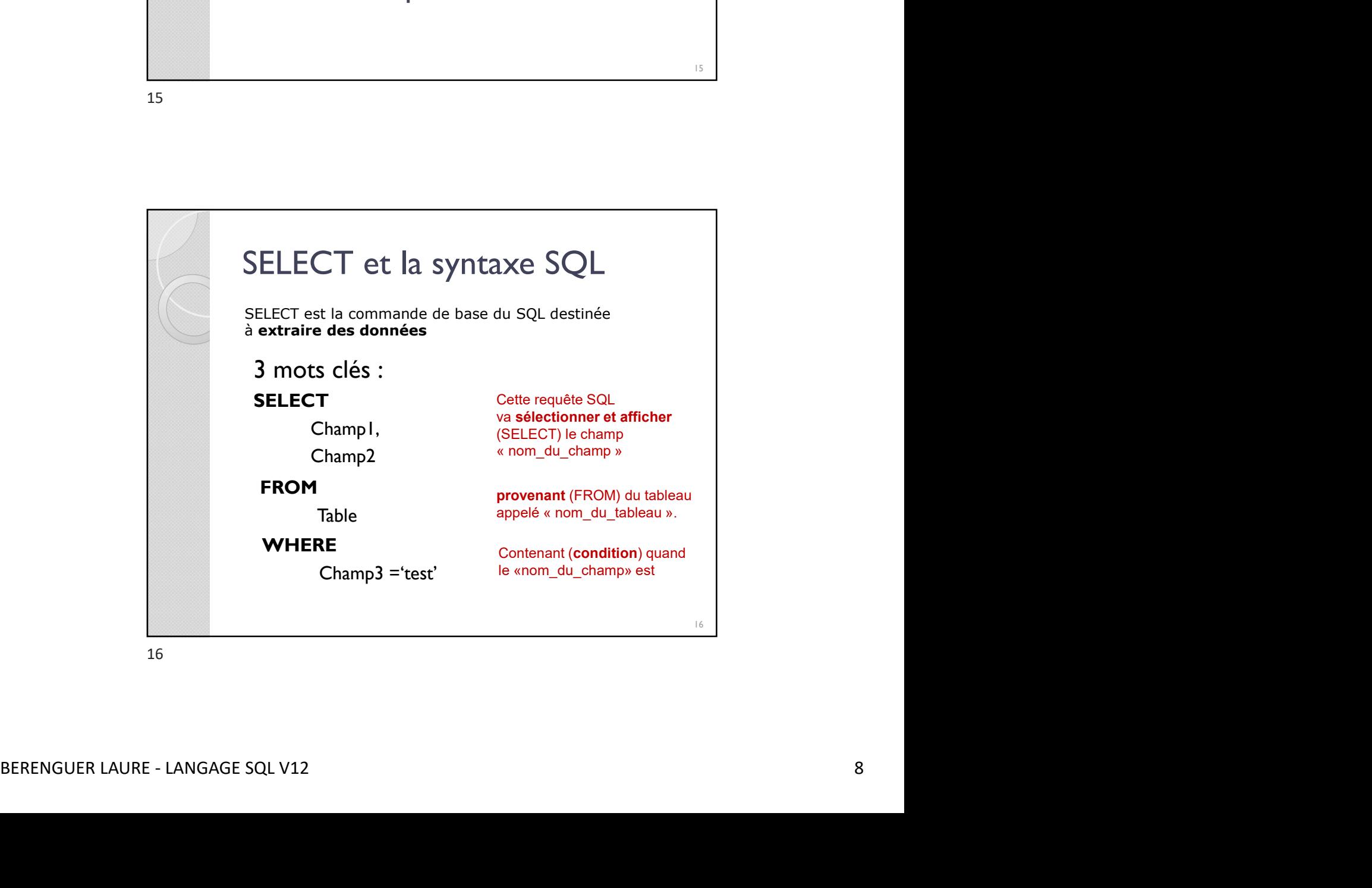

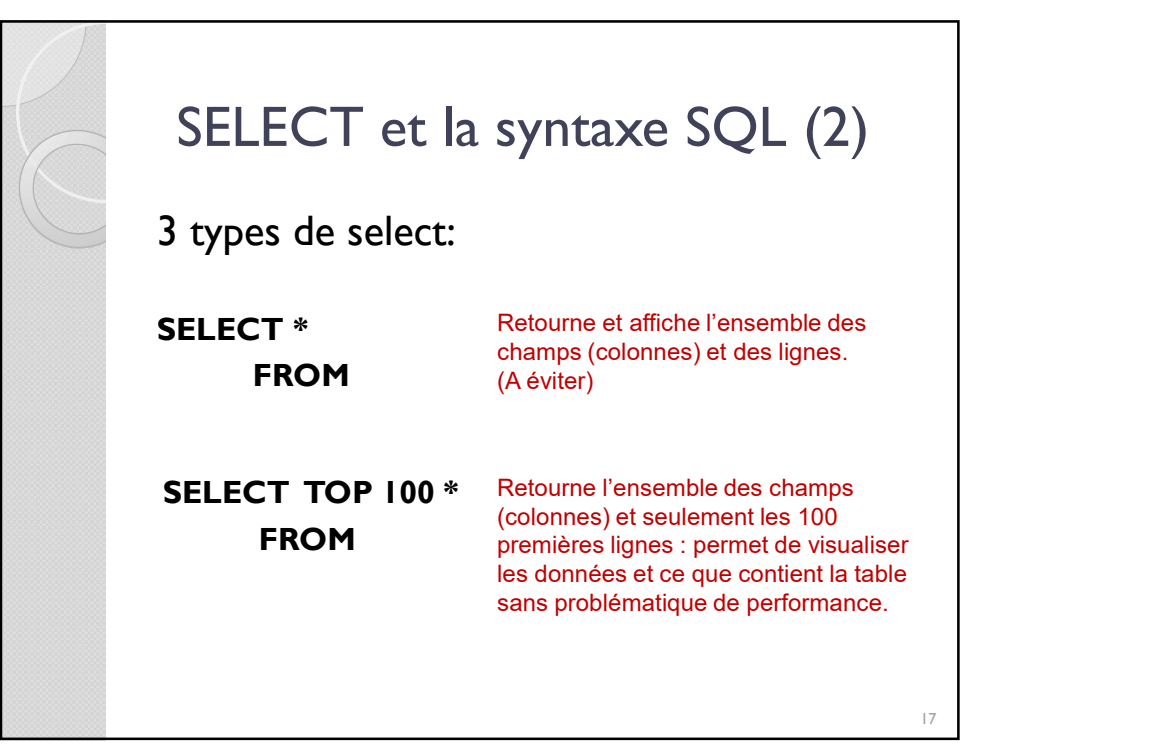

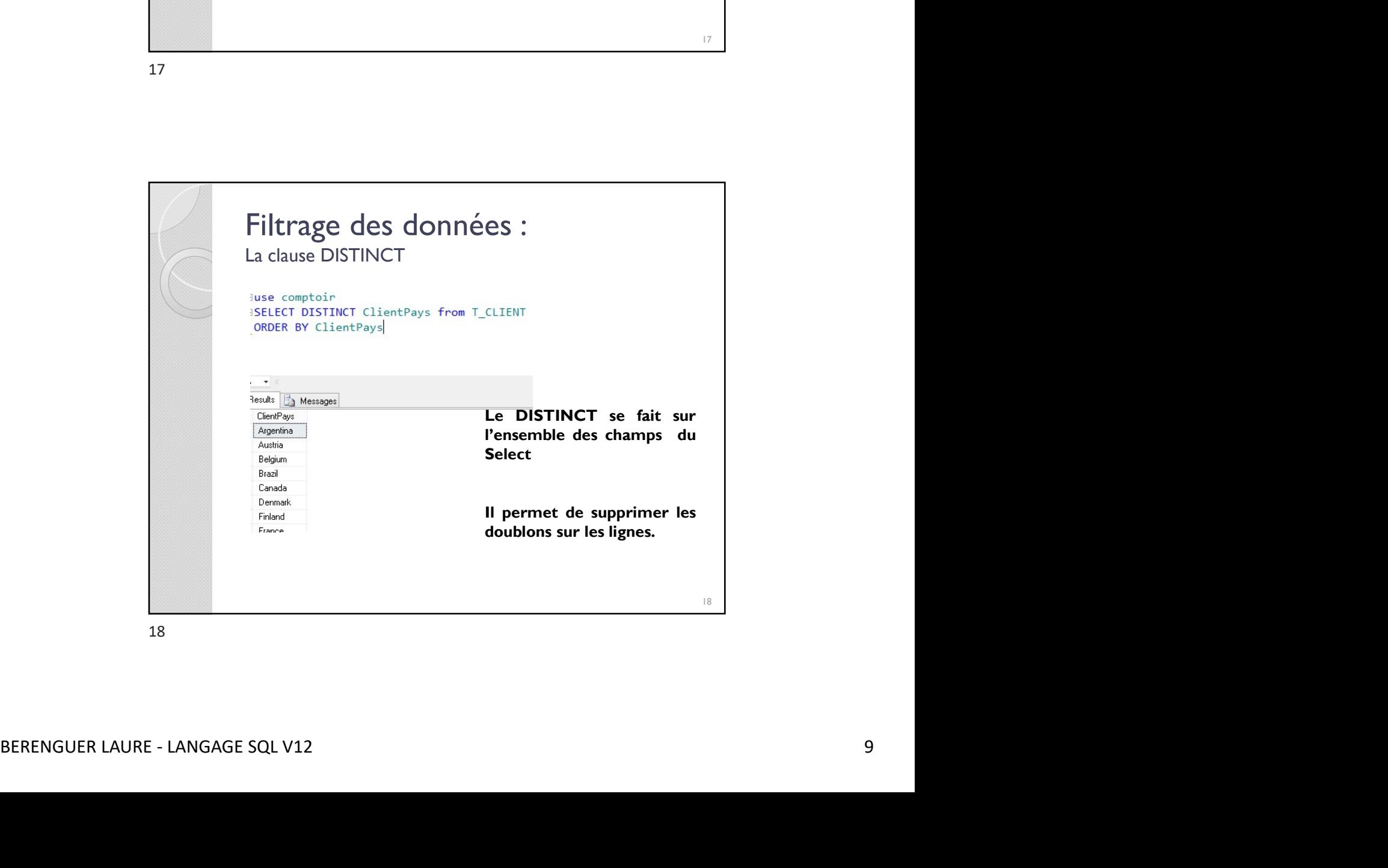

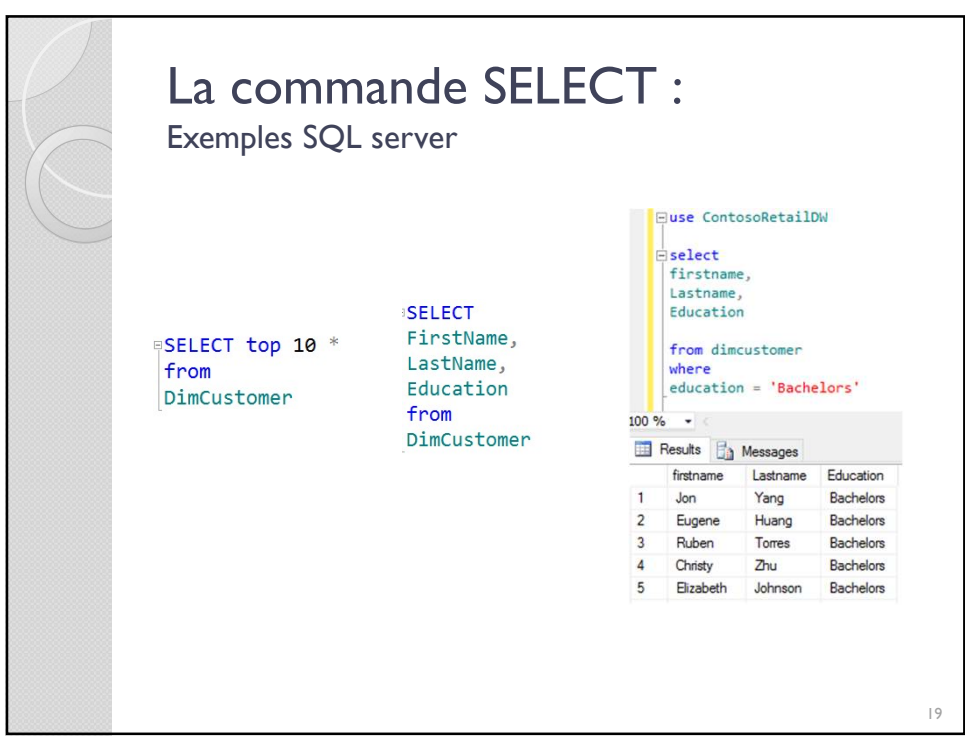

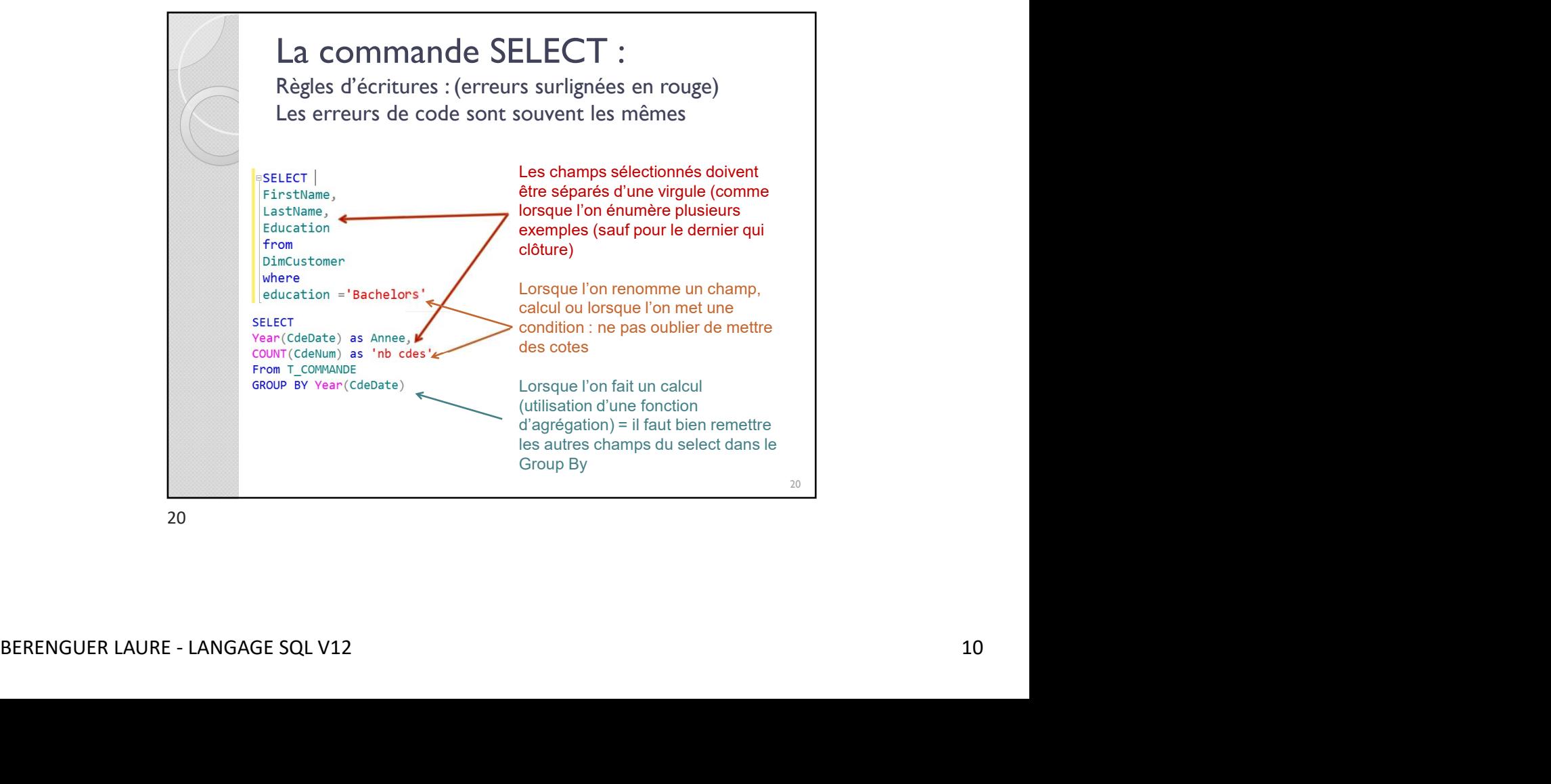

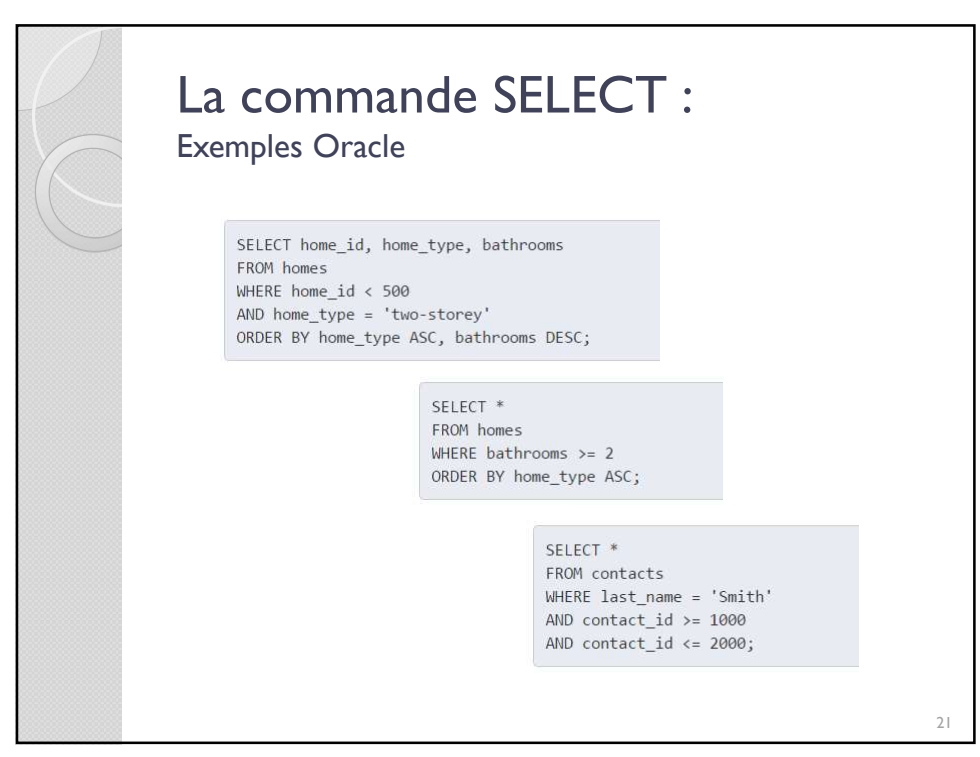

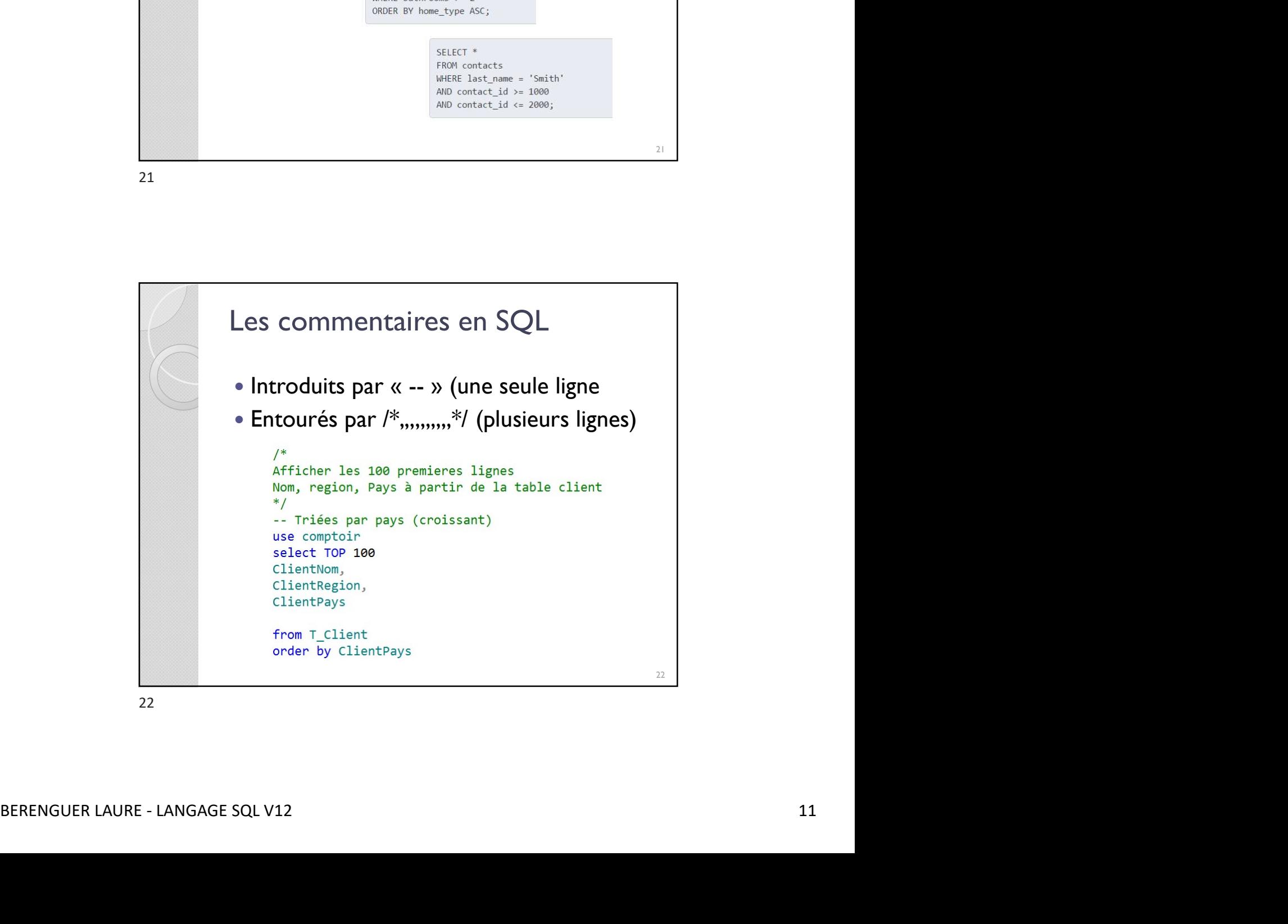

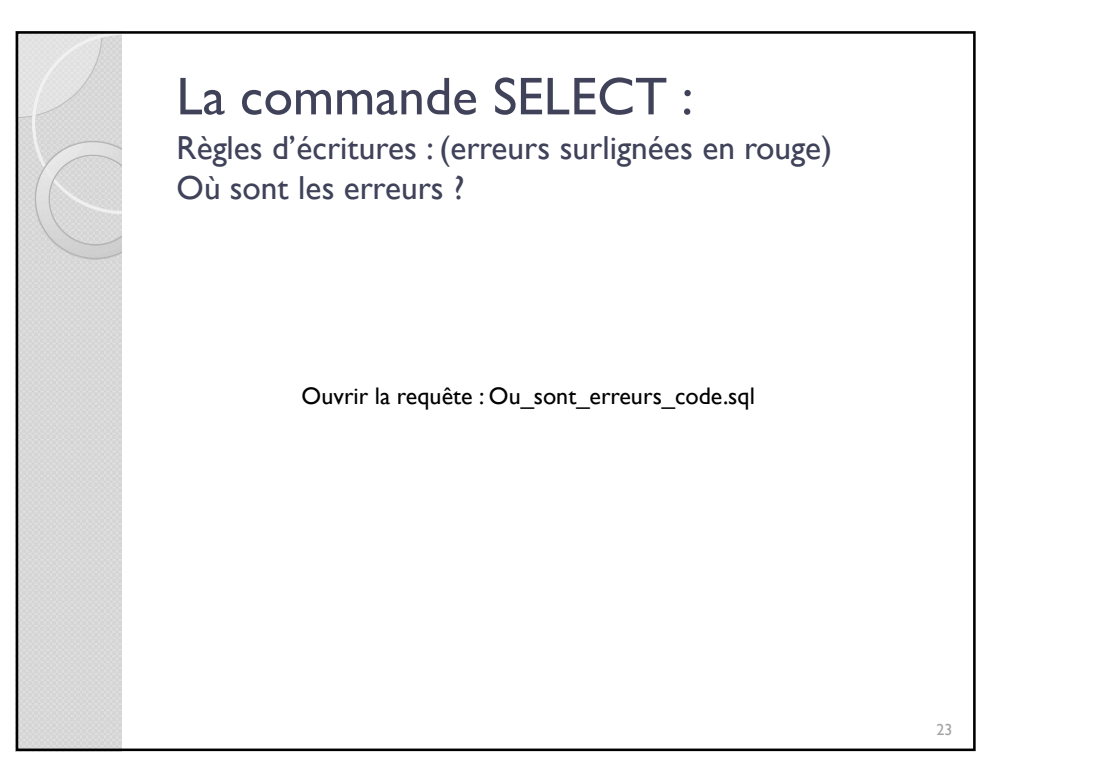

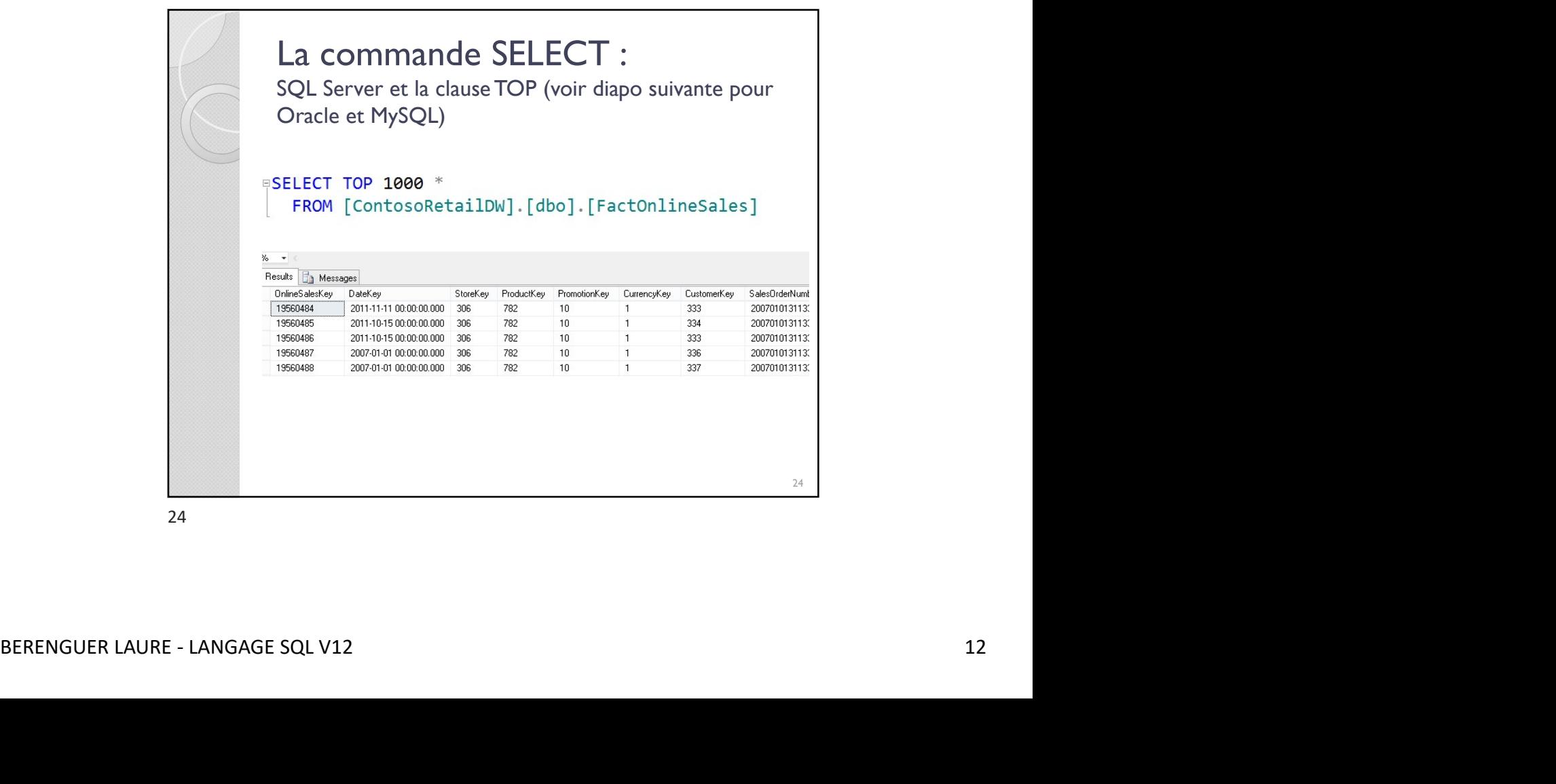

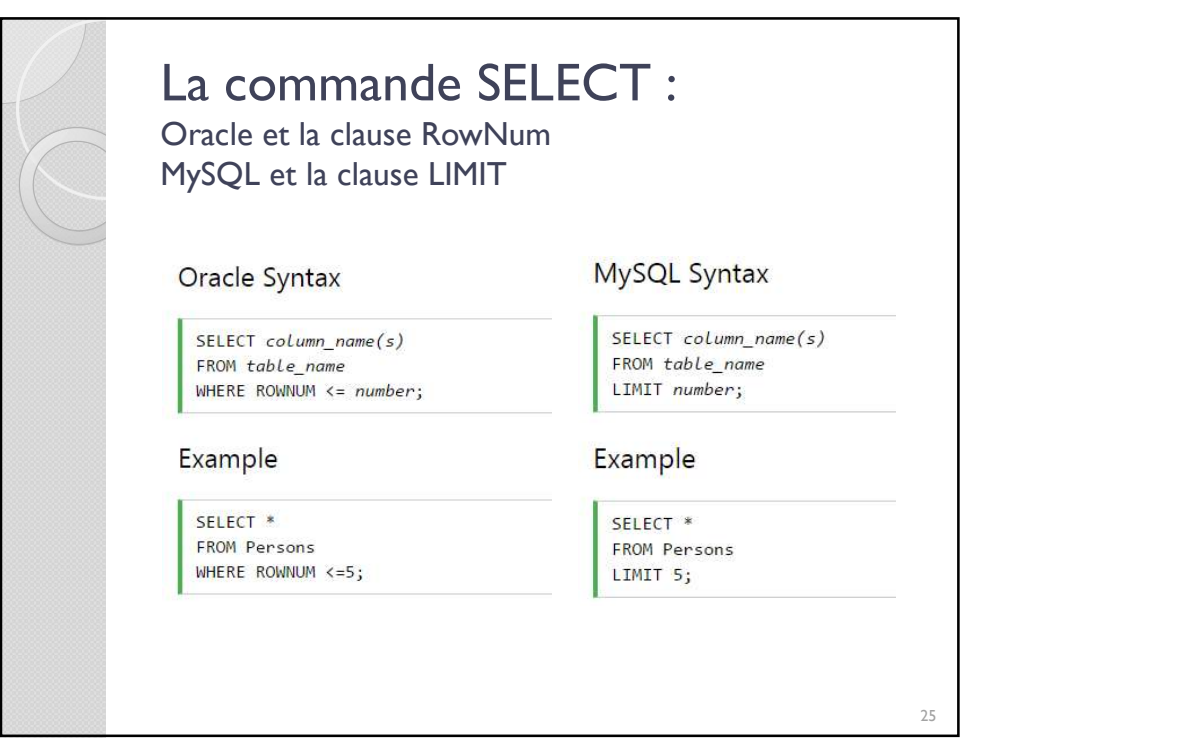

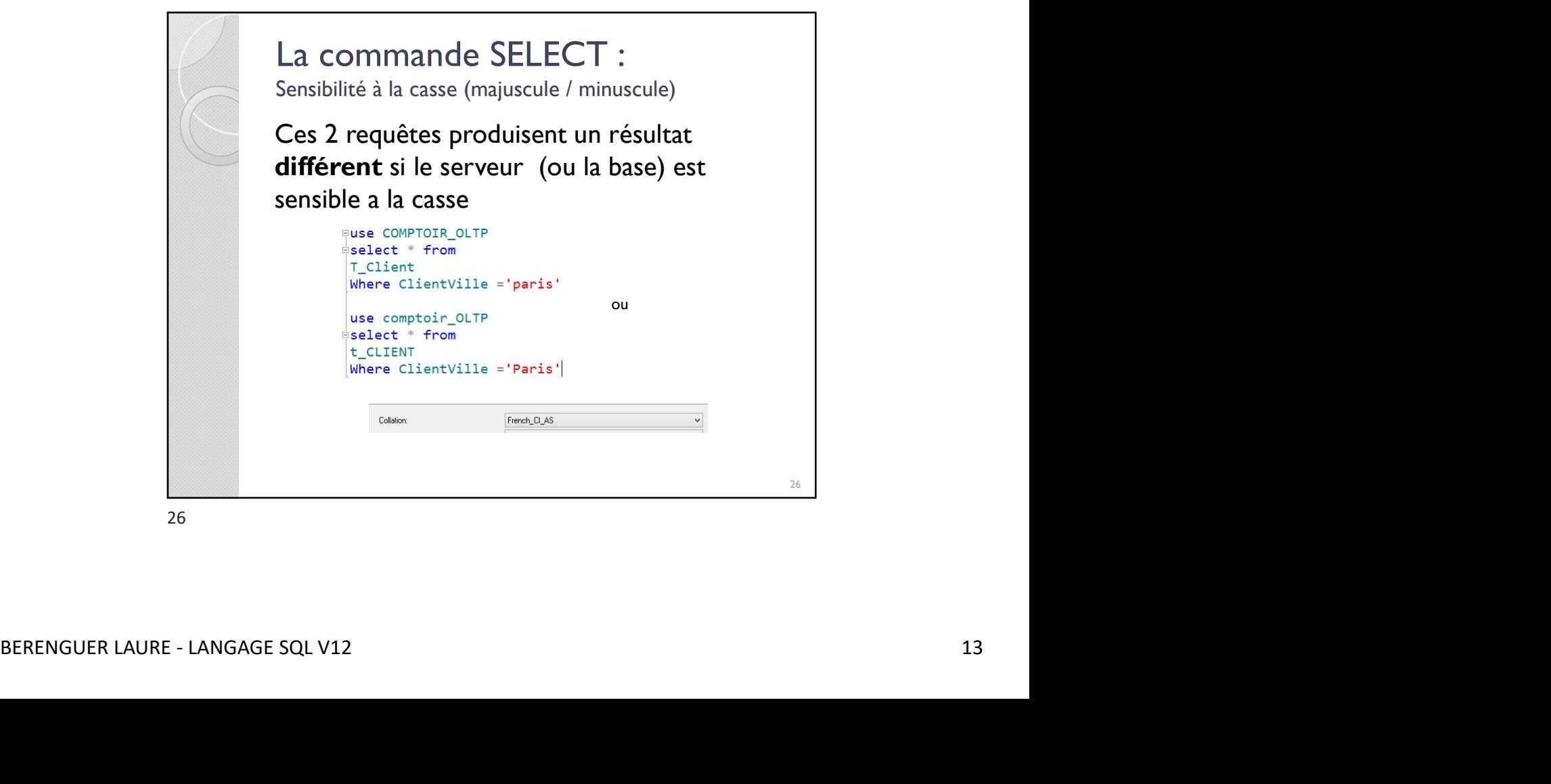

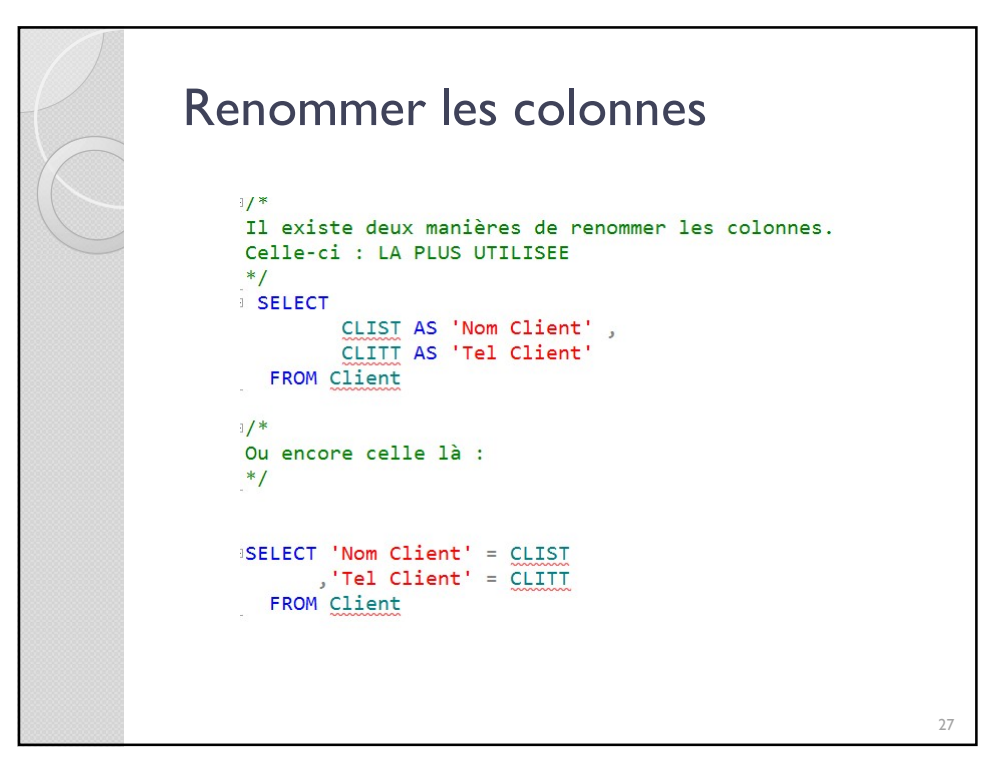

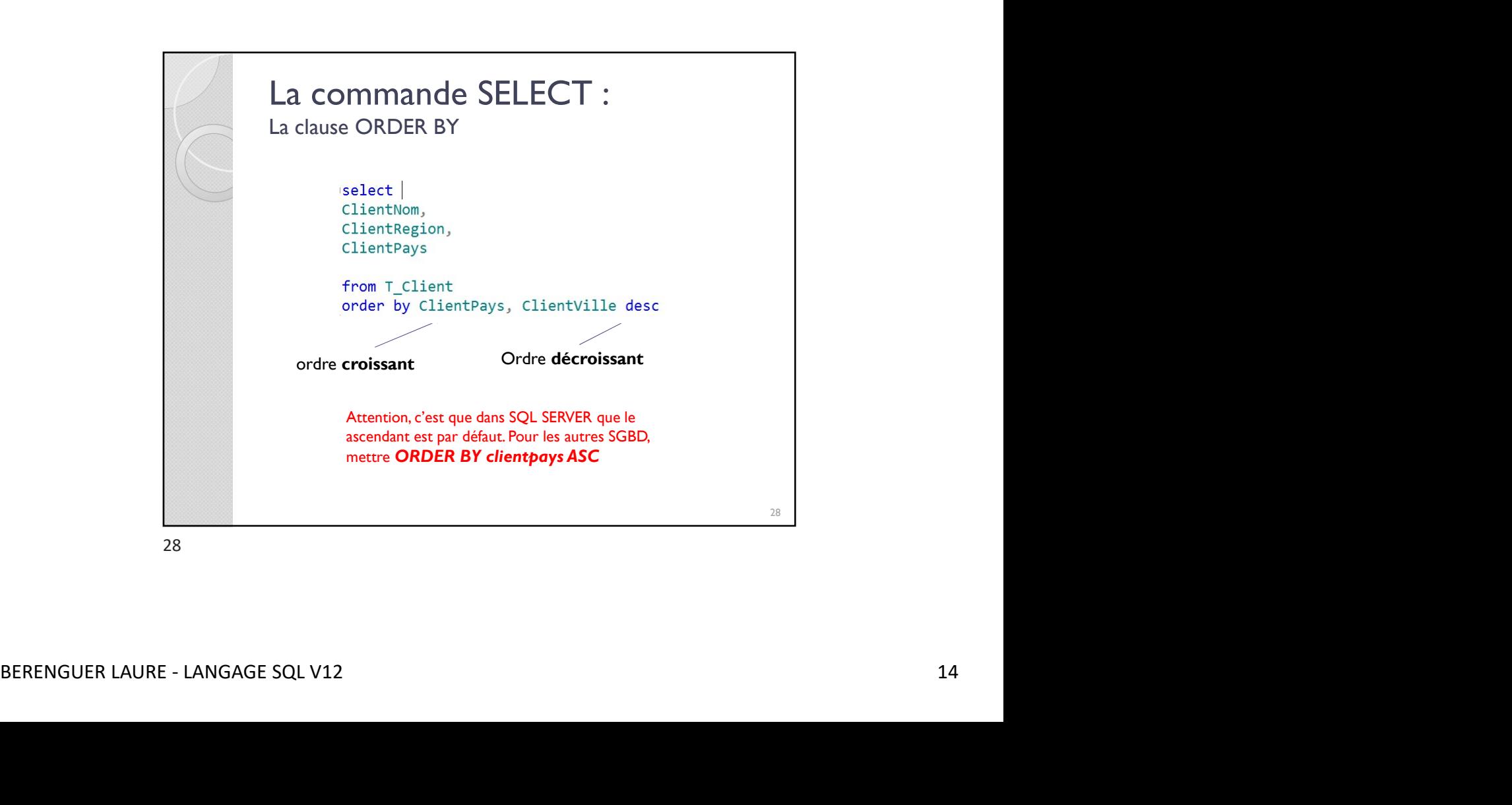

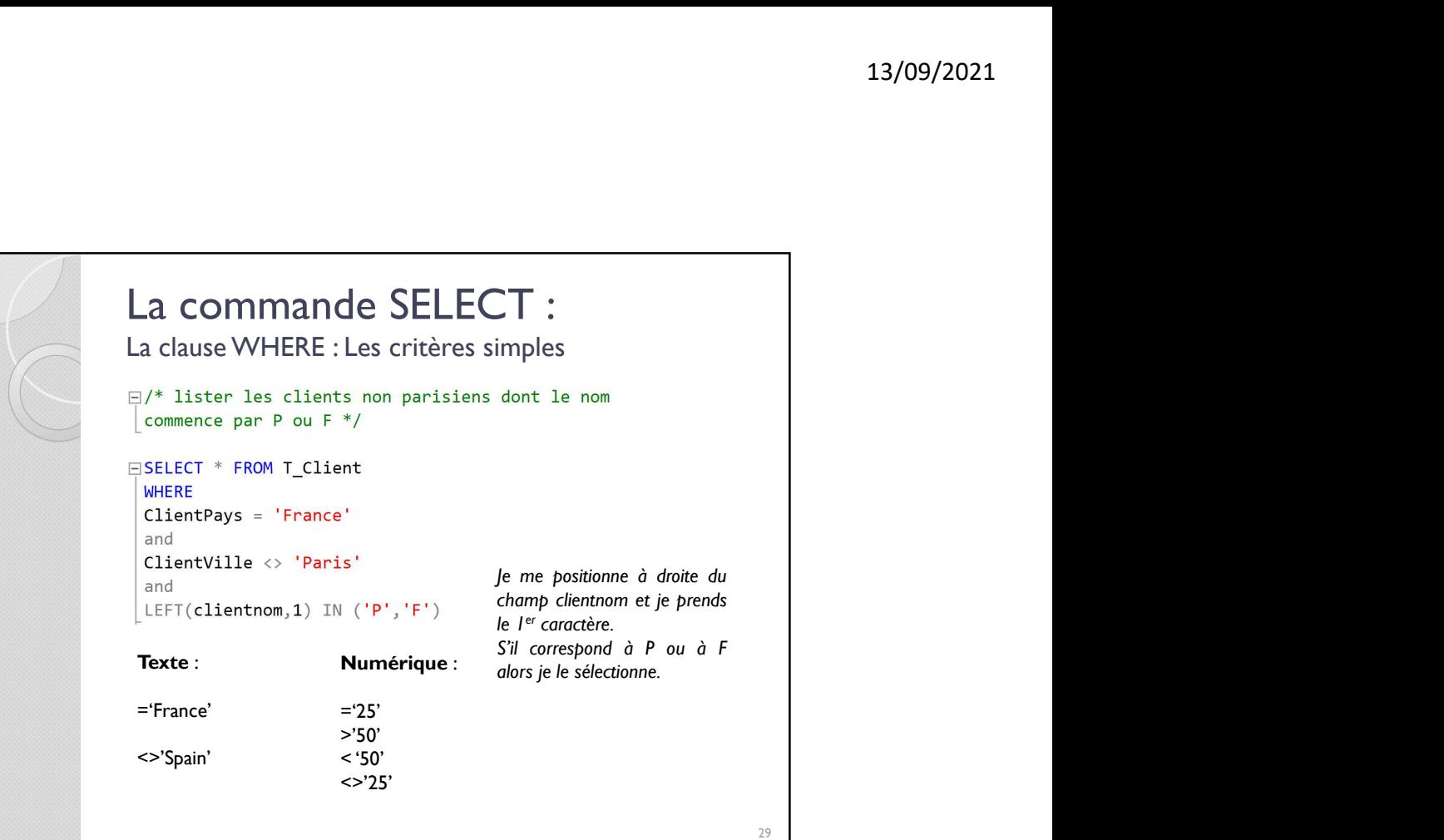

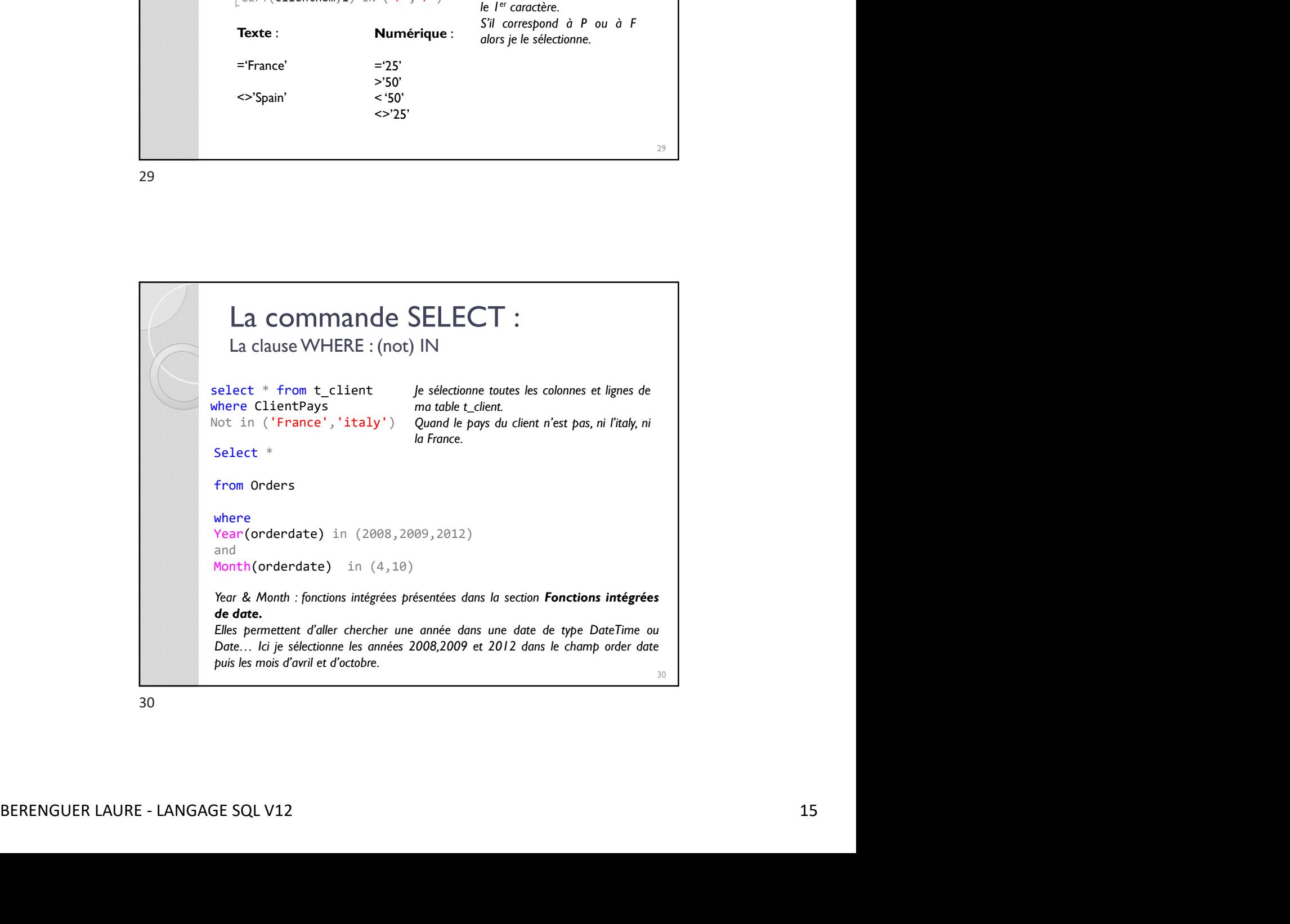

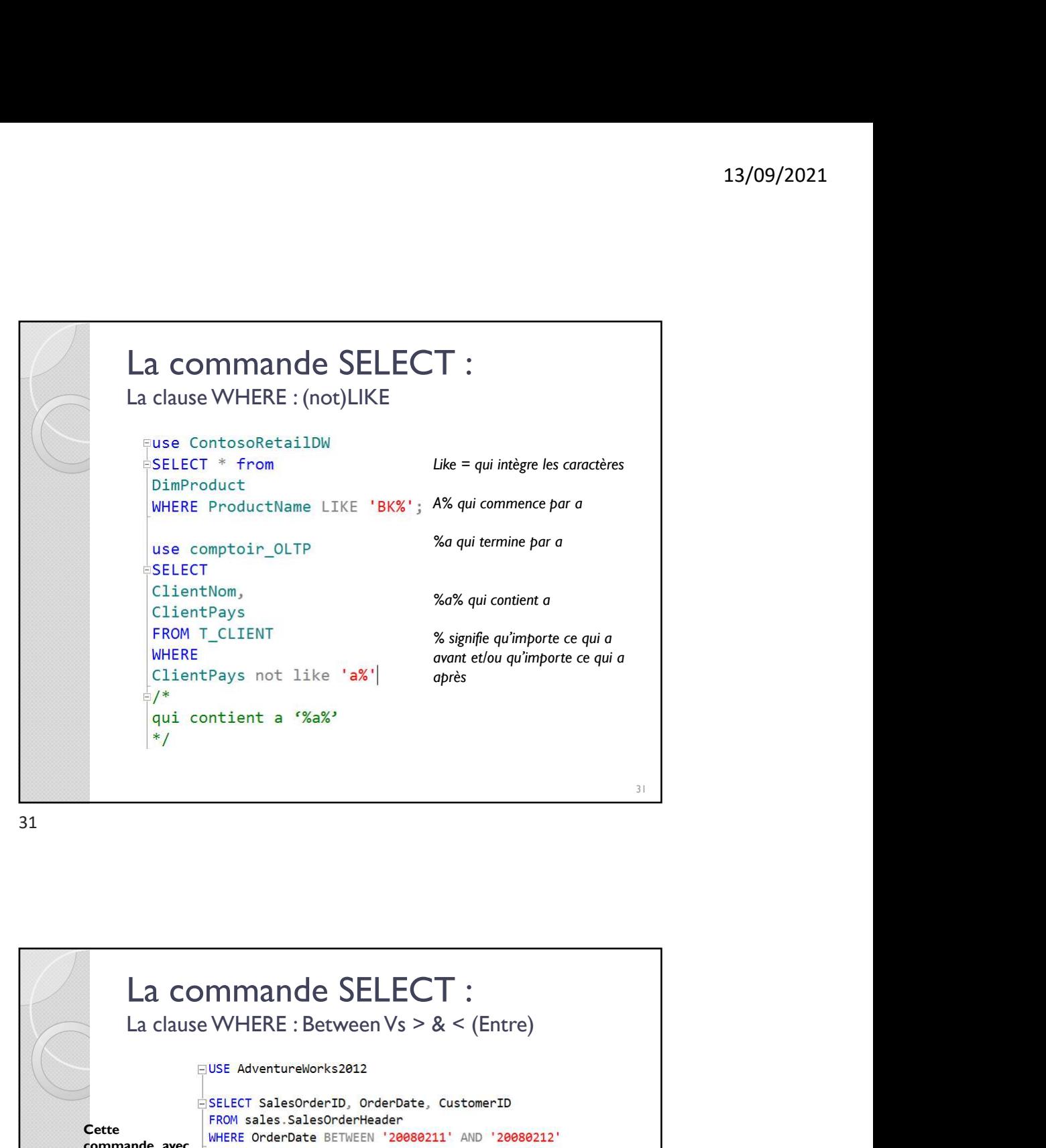

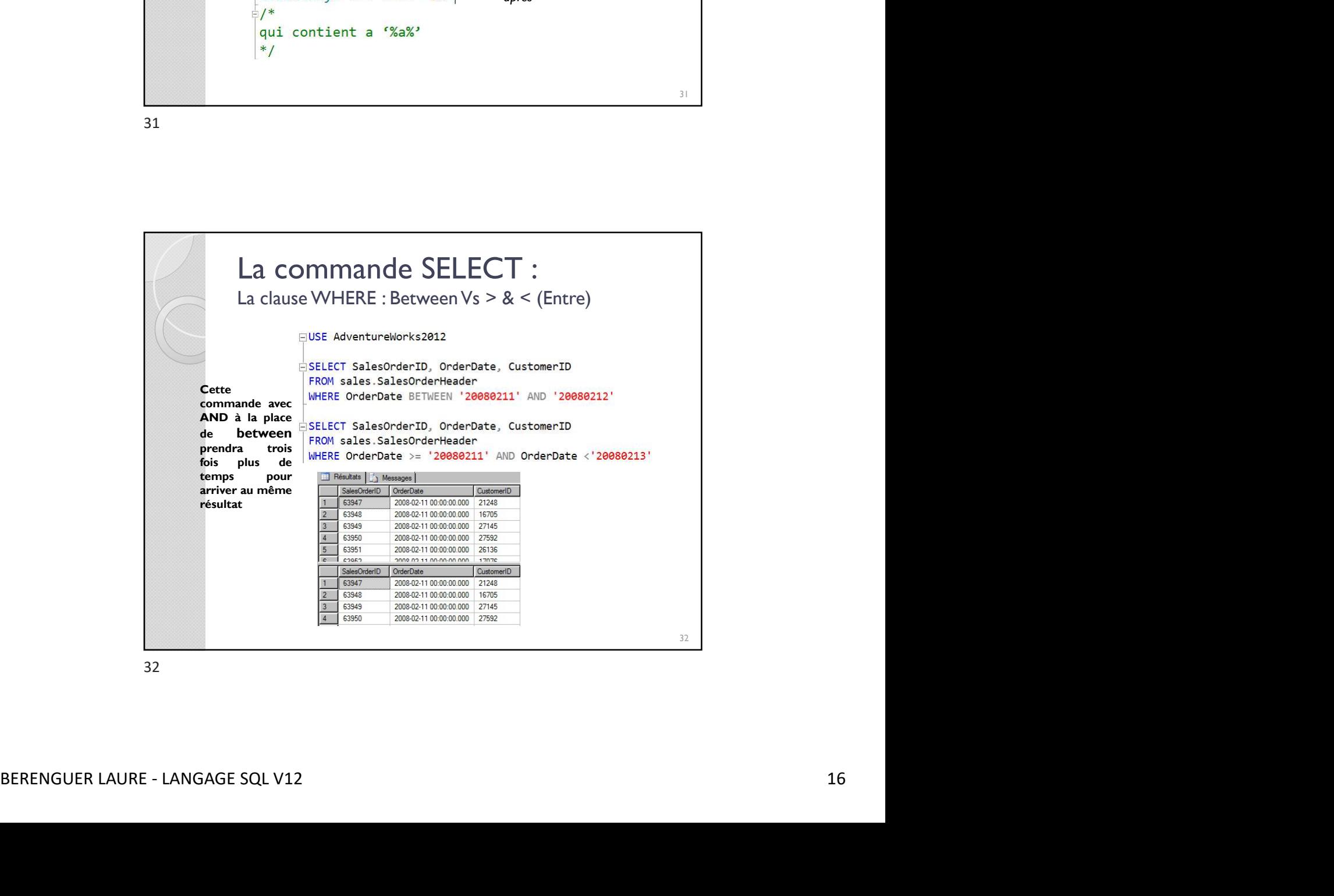

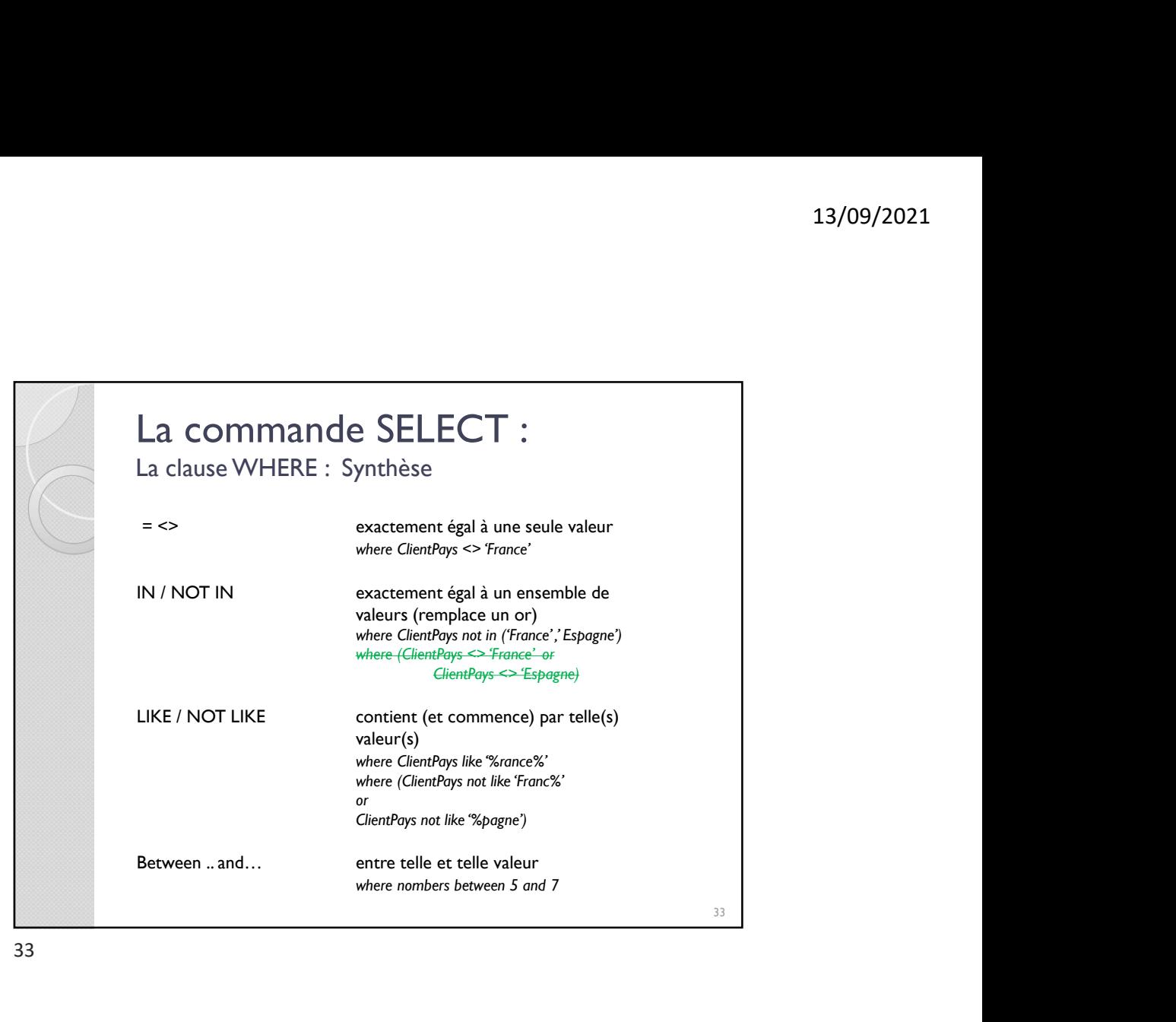

![](_page_16_Picture_128.jpeg)

![](_page_17_Figure_1.jpeg)

![](_page_17_Picture_3.jpeg)

![](_page_18_Picture_1.jpeg)

![](_page_18_Picture_3.jpeg)

![](_page_19_Picture_1.jpeg)

![](_page_19_Picture_3.jpeg)

![](_page_19_Figure_4.jpeg)

![](_page_20_Figure_1.jpeg)

![](_page_20_Figure_3.jpeg)

![](_page_21_Picture_1.jpeg)

![](_page_21_Picture_81.jpeg)

![](_page_22_Picture_1.jpeg)

![](_page_22_Picture_3.jpeg)

![](_page_23_Picture_38.jpeg)

![](_page_23_Picture_3.jpeg)

![](_page_24_Picture_1.jpeg)

![](_page_24_Figure_3.jpeg)

![](_page_25_Picture_1.jpeg)

![](_page_25_Figure_3.jpeg)

![](_page_25_Figure_4.jpeg)

![](_page_26_Figure_1.jpeg)

![](_page_26_Figure_3.jpeg)

![](_page_27_Figure_1.jpeg)

![](_page_27_Figure_3.jpeg)

![](_page_28_Figure_1.jpeg)

![](_page_28_Figure_3.jpeg)

![](_page_29_Figure_1.jpeg)

![](_page_29_Figure_3.jpeg)

![](_page_30_Figure_1.jpeg)

![](_page_30_Picture_3.jpeg)

## Les jointures Synthèse et Méthodologie (1/2) 13/09/2021<br> **Les jointures**<br>
Synthèse et Méthodologie (1/2)<br>
1. Sur quelles tables sont les informations<br>
nécessaires pour mon extraction<br>
(A afficher et pour mes conditions) ?<br>
FRIGM : le fais mes jointures (JOIN par défa 13/09/2021<br> **Les jointures**<br>
Synthèse et Méthodologie (1/2)<br>
1. Sur quelles tables sont les informations<br>
nécessaires pour mon extraction<br>
(A afficher et pour mes conditions) ?<br>
FROM : Je fais mes jointures (JOIN par défau 13/09/2021<br> **Les jointures**<br>
Synthèse et Méthodologie (1/2)<br>
1. Sur quelles tables sont les informations<br>
nécessaires pour mon extraction<br>
(A afficher et pour mes conditions) ?<br>
FROM : Je fais mes jointures (JOIN par défau 13/09/2021<br> **Les jointures**<br>
Synthèse et Méthodologie (1/2)<br>
1. Sur quelles tables sont les informations<br>
nécessaires pour mon extraction<br>
(A afficher et pour mes conditions) ?<br>
FROM : Je fais mes jointures (JOIN par défau 13/09<br> **Les jointures**<br>
Synthèse et Méthodologie (1/2)<br>
1. Sur quelles tables sont les informations<br>
nécessaires pour mon extraction<br>
(A afficher et pour mes conditions) ?<br>
FROM : Je fais mes jointures (JOIN par défaut) et

**Les jointures**<br>
Synthèse et Méthodologie (1/2)<br>
1. Sur quelles tables sont les informations<br>
nécessaires pour mon extraction<br>
(A afficher et pour mes conditions) ?<br>
FROM : Je fais mes jointures (JOIN par défaut) et je cré **Les jointures**<br>
Synthèse et Méthodologie (1/2)<br>
1. Sur quelles tables sont les informations<br>
nécessaires pour mon extraction<br>
(A afficher et pour mes conditions) ?<br>
FROM : Je fais mes jointures (JOIN par défaut) et je cré **Les jointures**<br>
Synthèse et Méthodologie (1/2)<br>
1. Sur quelles tables sont les informations<br>
nécessaires pour mon extraction<br>
(A afficher et pour mes conditions) ?<br>
FROM : Je fais mes jointures (JOIN par défaut) et je cré **Les jointures**<br>
Synthèse et Méthodologie (1/2)<br>
1. Sur quelles tables sont les informations<br>
(A afficher et pour mes conditions) ?<br>
FROM : Je fais mes jointures (JOIN par défaut) et je crée mes alias pour<br>
relier mes tabl **Les jointures**<br>
Synthèse et Méthodologie (1/2)<br>
I. Sur quelles tables sont les informations<br>
mécessaires pour mon extraction<br>
(A afficher et pour mes conditions) ?<br>
FROM : Je fais mes jointures (JOIN par défaut) et je cré

 $63$ 

![](_page_31_Picture_9.jpeg)

![](_page_32_Picture_1.jpeg)

![](_page_32_Picture_3.jpeg)

![](_page_33_Figure_1.jpeg)

![](_page_33_Picture_3.jpeg)

![](_page_34_Figure_1.jpeg)

![](_page_34_Picture_3.jpeg)

![](_page_35_Picture_1.jpeg)

![](_page_35_Picture_3.jpeg)

![](_page_36_Figure_1.jpeg)

![](_page_36_Picture_3.jpeg)

![](_page_37_Figure_1.jpeg)

![](_page_37_Picture_3.jpeg)

![](_page_38_Figure_1.jpeg)

![](_page_38_Picture_3.jpeg)

![](_page_39_Picture_1.jpeg)

![](_page_39_Picture_3.jpeg)

![](_page_40_Picture_1.jpeg)

![](_page_40_Figure_3.jpeg)

![](_page_41_Picture_53.jpeg)

![](_page_41_Figure_3.jpeg)

![](_page_42_Figure_1.jpeg)

![](_page_42_Picture_3.jpeg)

![](_page_43_Picture_1.jpeg)

![](_page_43_Picture_3.jpeg)

![](_page_44_Picture_1.jpeg)

![](_page_44_Figure_3.jpeg)

![](_page_45_Figure_1.jpeg)

![](_page_45_Picture_3.jpeg)

## Implémentation SQL **CTF**

- 13/09/2021<br> **MPIÉmentation SQL<br>
CTE**<br>
 Une expression de table commune (CTE, Common<br>
Table Expression) peut être considérée comme un<br>
j**eu de résultats temporaire** défini dans l'étendue<br>
d'exécution d'une seule instructio 13/09/2021<br> **TE**<br>
Une expression de table commune (CTE, Common<br>
Table Expression) peut être considérée comme un<br>
jeu de résultats temporaire défini dans l'étendue<br>
d'exécution d'une seule instruction SELECT, INSERT,<br>
UPDAT 13/09/2021<br> **propriet de résultats de résultats de résultats de résultats temporaire défini dans l'étendue<br>
Jeu de résultats temporaire défini dans l'étendue<br>
d'exécution d'une seule instruction SELECT, INSERT,<br>
UPDATE, DE** 13/09/2021<br> **SELECT MORE SELECT SELECT SELECT SEXES**<br>
Une expression de table commune (CTE, Common<br>
Table Expression) peut être considérée comme un<br>
jeu de résultats temporaire défini dans l'étendue<br>
d'exécution d'une seul 13/09/2021<br> **OPPERTEREMATERS**<br>
13/09/2021<br>
13/09/2021<br>
13/09/2021<br>
13/09/2021<br>
13/09/2021<br>
13/09/2021<br>
13/09/2021<br>
13/09/2021<br>
13/09/2021<br>
13/09/2021<br>
13/09/2021<br>
13/09/2021<br>
13/09/2021<br>
13/09/2021<br>
13/09/2021<br>
13/09/2021<br> **nplémentation SQL**<br>TE<br>Une expression de table commune (CTE, Common<br>Table Expression) peut être considérée comme un<br>deuxécution d'une seule instruction SELECT, INSERT,<br>UPDATE, DELETE ou CREATE VIEW.<br>Elles permettent de rem **CHENTE:**<br>
CHENTE<br>
TENTE:<br>
THENTE:<br>
THENTE:<br>
THENTE:<br>
UPOATE, DELETE ou CREATE VIEW.<br>
CHENTE:<br>
UPOATE, DELETE ou CREATE VIEW.<br>
CHENTE:<br>
UPOATE, DELETE ou CREATE VIEW.<br>
THENTE:<br>
Elles permettent de remplacer les sous requêt
- illisible

standard.

93

![](_page_46_Picture_6.jpeg)

![](_page_47_Figure_1.jpeg)

![](_page_47_Picture_3.jpeg)

![](_page_48_Figure_1.jpeg)

![](_page_48_Picture_3.jpeg)

![](_page_49_Figure_1.jpeg)

![](_page_49_Picture_97.jpeg)

![](_page_50_Figure_1.jpeg)

![](_page_50_Picture_3.jpeg)

![](_page_51_Figure_1.jpeg)

![](_page_51_Figure_3.jpeg)

![](_page_52_Figure_1.jpeg)

![](_page_52_Picture_3.jpeg)

![](_page_53_Picture_1.jpeg)

![](_page_53_Picture_40.jpeg)

![](_page_54_Picture_30.jpeg)

![](_page_54_Picture_31.jpeg)

![](_page_55_Picture_1.jpeg)

![](_page_55_Picture_3.jpeg)

![](_page_56_Figure_1.jpeg)

![](_page_56_Figure_3.jpeg)

![](_page_57_Figure_1.jpeg)

![](_page_57_Figure_3.jpeg)

![](_page_58_Figure_1.jpeg)

![](_page_58_Picture_3.jpeg)

![](_page_59_Picture_1.jpeg)